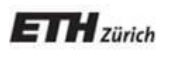

*Chair of Software Engineering*

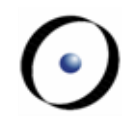

# Einführung in die Programmierung

Prof. Dr. Bertrand Meyer

Vorlesung 1: Übersicht & Willkommen

Nach erfolgreichem Abschluss dieser Vorlesung werden Sie:

Die Schlüsselkonzepte des Programmierens kennen

Viele verschiedene Programmierprobleme aus verschiedenen Bereichen lösen können

Die grundsätzlichen Hardware- und Softwarewerkzeuge kennen

Eine Programmiersprache beherrschen: Eiffel

Die Grundkonzepte des Designs, der Implementierung und der Wartung von Softwaresystemen kennen ("software engineering").

## **Das Team der Assistenten**

**Nadia Polikarpova (Back Office)**

**Julian Tschannen (Koordinator)**

**Marco Piccioni**

**Mischael Schill**

**Andrei Rusakov**

**Yu Pei (Max) Valentin Wüstholz Oliver Probst Daniel Schweizer Florian Köhl Sabina Schellenberg Jascha Grübel**

## **Back Office**

### Nadia Polikarpova

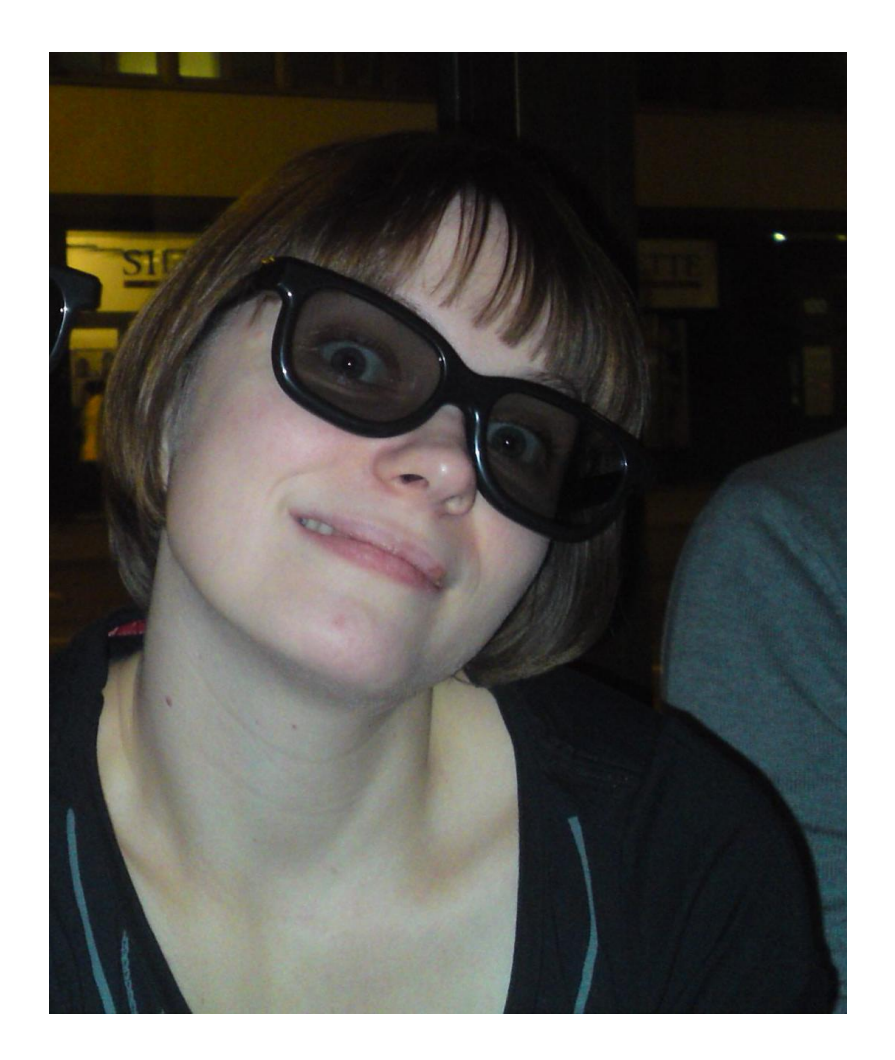

### $\odot$

### Julian Tschannen

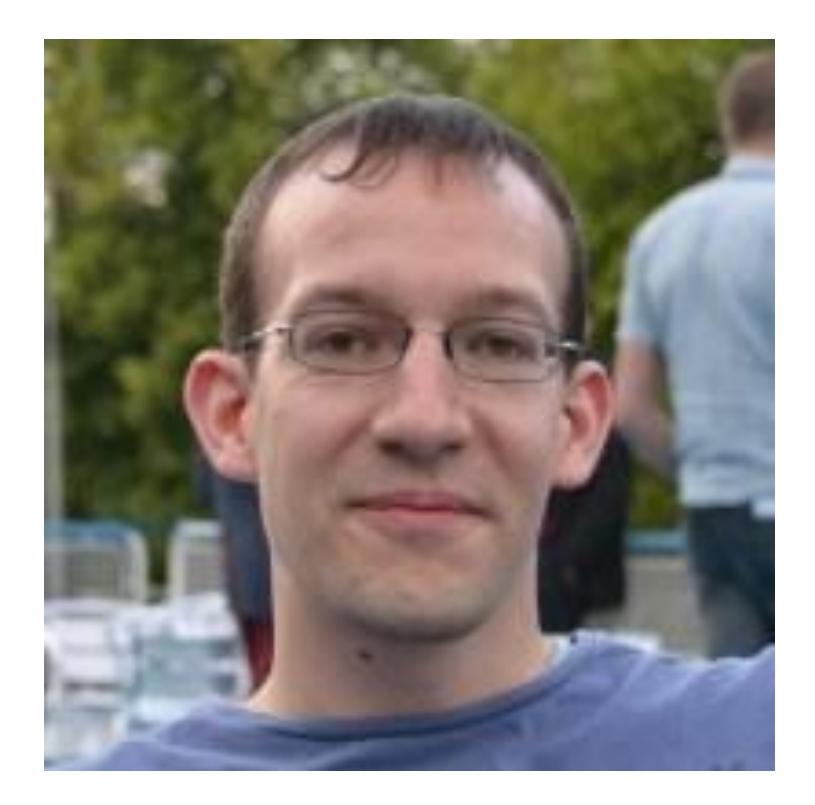

## **Gruppe Ada Lovelace: Mischael Schill**

## Mailingliste: [se-info1-](mailto:se-info1-nygaard@lists.inf.ethz.ch)[lovelace@lists.inf.ethz.ch](mailto:lovelace@lists.inf.ethz.ch)

#### E-mail: [mischael.schill@inf.ethz.ch](mailto:mischael.schill@inf.ethz.ch) Büro: RZ J3 Telefon: 044 632 02 68 Sprache: Deutsch

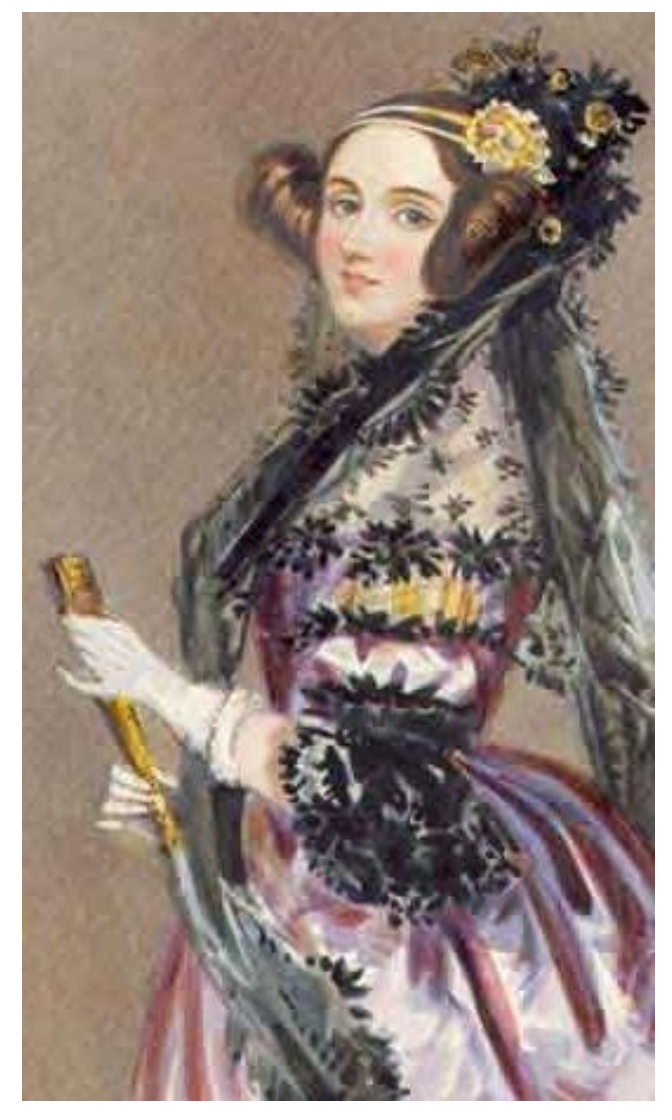

## **Gruppe Kristen Nygaard: Julian Tschannen**

## Mailingliste: [se-info1-nygaard@lists.inf.ethz.ch](mailto:se-info1-nygaard@lists.inf.ethz.ch)

E-mail: [julian.tschannen@inf.ethz.ch](mailto:julian.tschannen@inf.ethz.ch) Büro: RZ J3 Telefon: 044 632 44 49 Sprache: Deutsch

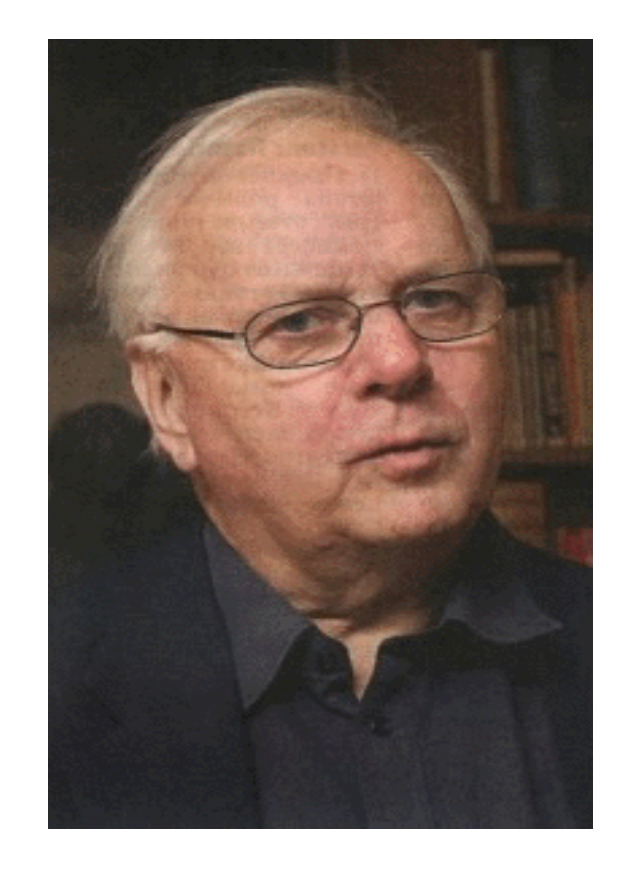

## **Gruppe Edsger Dijkstra: Yu Pei (Max)**

## Mailingliste: [se-info1-](mailto:se-info1-nygaard@lists.inf.ethz.ch)[dijkstra@lists.inf.ethz.ch](mailto:dijkstra@se.inf.ethz.ch)

E-mail: [yu.pei@inf.ethz.ch](mailto:yu.pei@inf.ethz.ch) Büro: RZ J3 Telefon: 044 632 89 02 Sprache: English

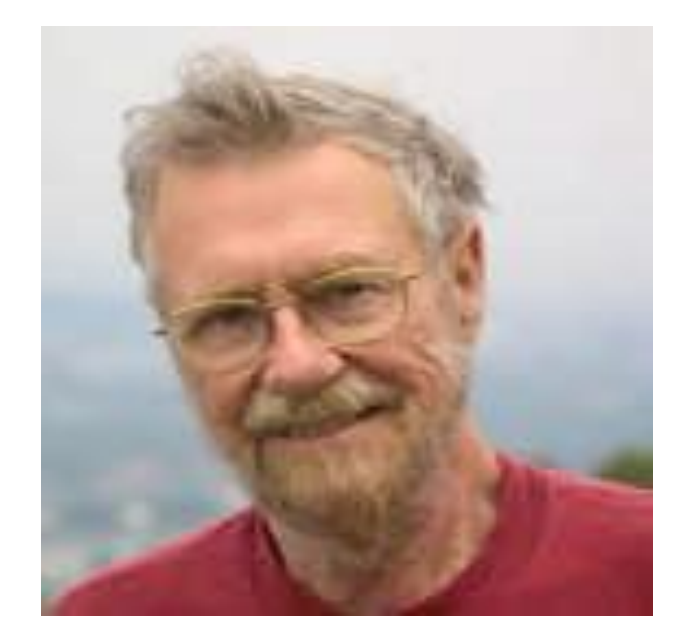

## **Gruppe Niklaus Wirth: Marco Piccioni**

## Mailingliste: [se-info1-](mailto:se-info1-nygaard@lists.inf.ethz.ch)[wirth@lists.inf.ethz.ch](mailto:wirth@se.inf.ethz.ch)

E-mail: [marco.piccioni@inf.ethz.ch](mailto:marco.piccioni@inf.ethz.ch) Büro: RZ J9 Telefon: 044 632 65 32 Sprache: Englisch

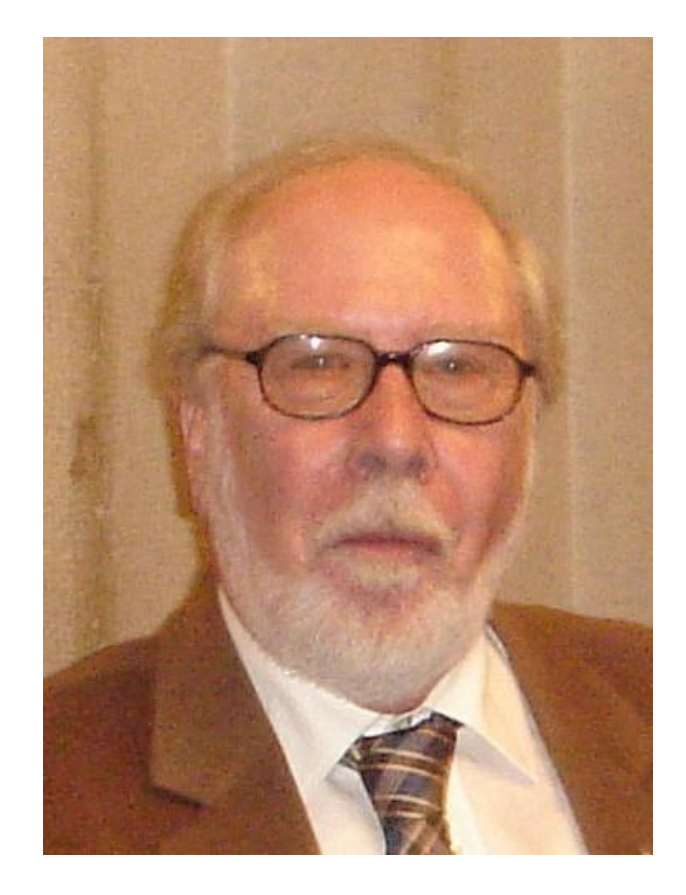

## Mailingliste: [se-info1-](mailto:se-info1-nygaard@lists.inf.ethz.ch)[hoare@lists.inf.ethz.ch](mailto:hoare@lists.inf.ethz.ch)

E-mail: [valentin.wuestholz@inf.ethz.ch](mailto:valentin.wuestholz@inf.ethz.ch) Büro: CAB F39 Telefon: 044 632 79 42 Sprache: Deutsch

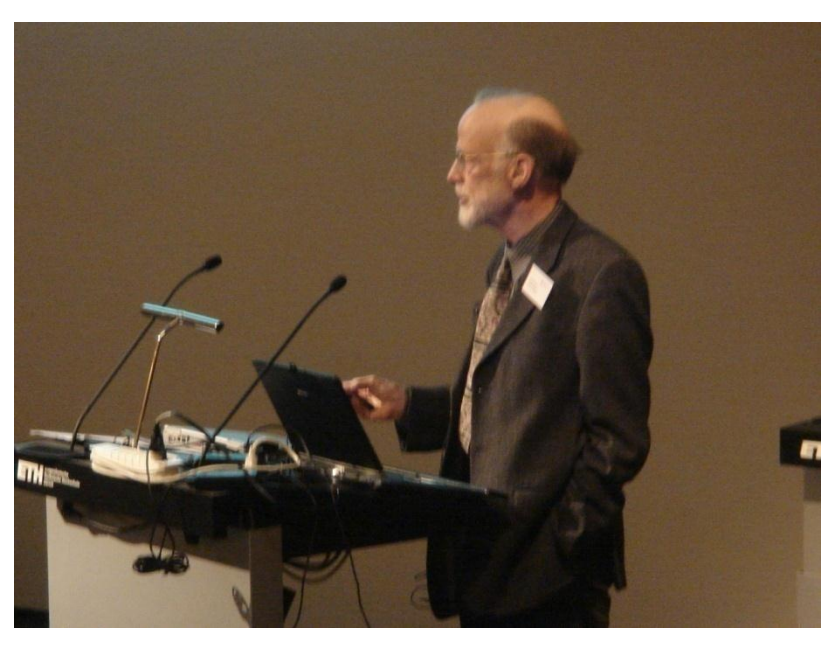

## **Gruppe Linus Torvalds: Andrey Rusakov**

## Mailingliste: [se-info1-](mailto:se-info1-nygaard@lists.inf.ethz.ch)[torvalds@lists.inf.ethz.ch](mailto:torvalds@se.inf.ethz.ch)

E-mail: [andrey.rusakov](mailto:andrey.rusakov@inf.ethz.ch)[@inf.ethz.ch](mailto:icolombo@student.ethz.ch) Büro: RZ J3 Telefon: 044 632 44 68 Sprache: Englisch

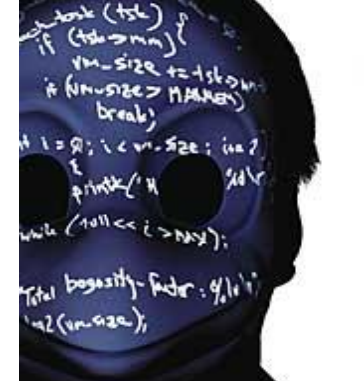

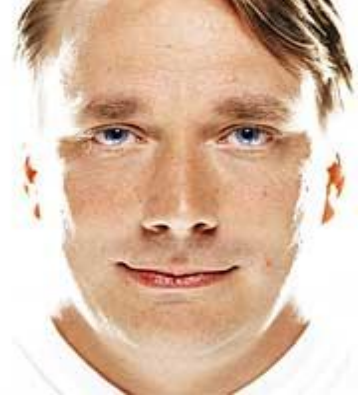

 $\left( \bullet \right)$ 

## **Gruppe Adele Goldberg: Sabina Schellenberg**

## Mailingliste: [se-info1-](mailto:se-info1-nygaard@lists.inf.ethz.ch)[goldberg@lists.inf.ethz.ch](mailto:goldberg@lists.inf.ethz.ch)

#### E-mail: [sabinasc@student.ethz.ch](mailto:planoc@student.ethz.ch) Sprache: Deutsch

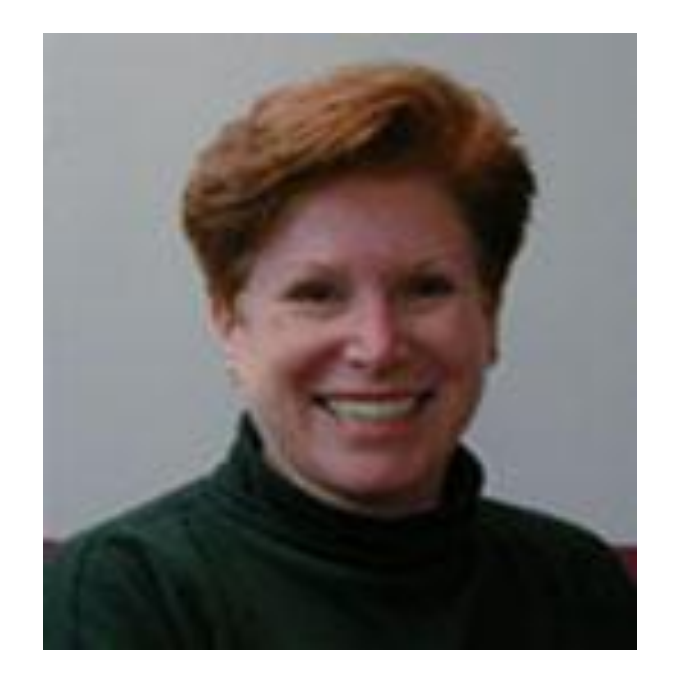

 $\odot$ 

## **Gruppe Donald Knuth: Florian Köhl**

## Mailingliste: [se-info1-](mailto:se-info1-nygaard@lists.inf.ethz.ch)[knuth@lists.inf.ethz.ch](mailto:knuth@se.inf.ethz.ch)

#### E-mail: [koehlf@student.ethz.ch](mailto:koehlf@student.ethz.ch) Sprache: Deutsch

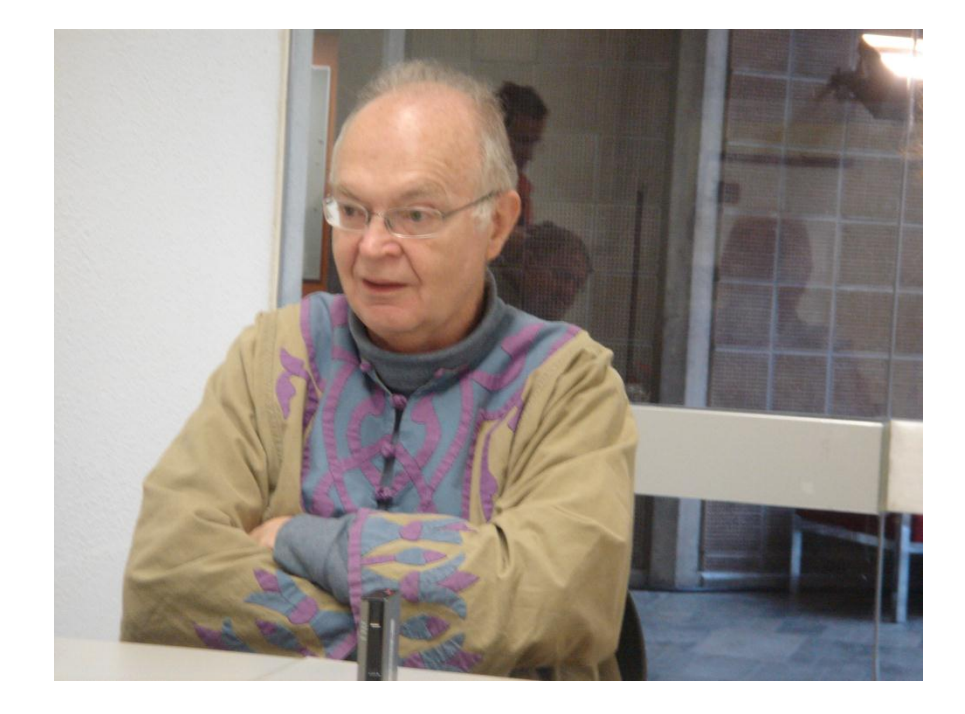

## **Gruppe Alan Turing: Daniel Schweizer**

## Mailingliste: [se-info1-](mailto:se-info1-nygaard@lists.inf.ethz.ch)[turing@lists.inf.ethz.ch](mailto:turing@se.inf.ethz.ch)

#### E-mail: [daschwei@student.ethz.ch](mailto:daschwei@student.ethz.ch) Sprache: Deutsch

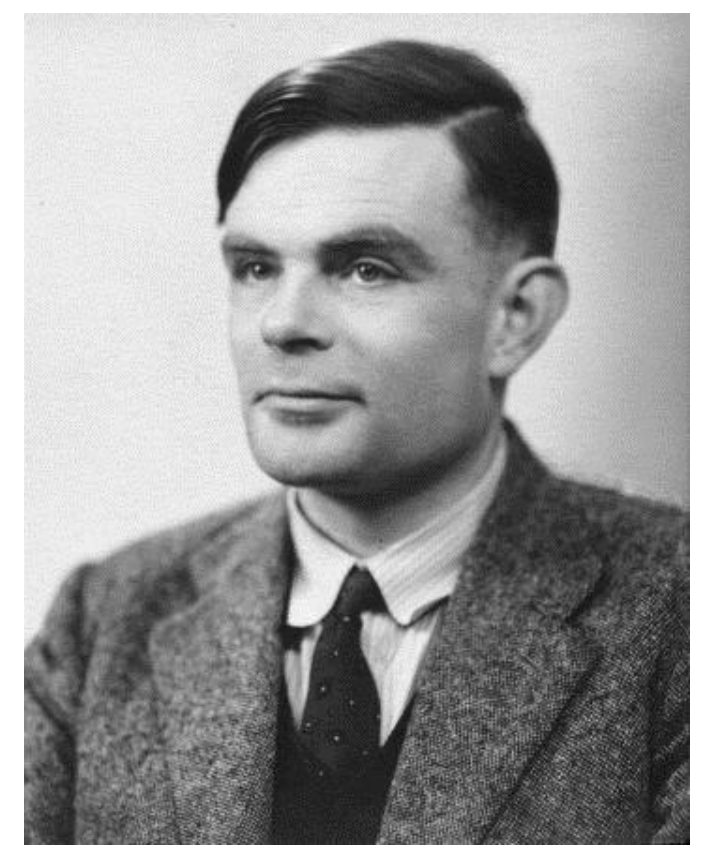

## Mailingliste: [se-info1-](mailto:se-info1-nygaard@lists.inf.ethz.ch)[liskov@lists.inf.ethz.ch](mailto:liskov@lists.inf.ethz.ch)

#### E-mail: [jgruebel](mailto:jgruebel@student.ethz.ch)[@student.ethz.ch](mailto:oprobst@student.ethz.ch) Sprache: Deutsch

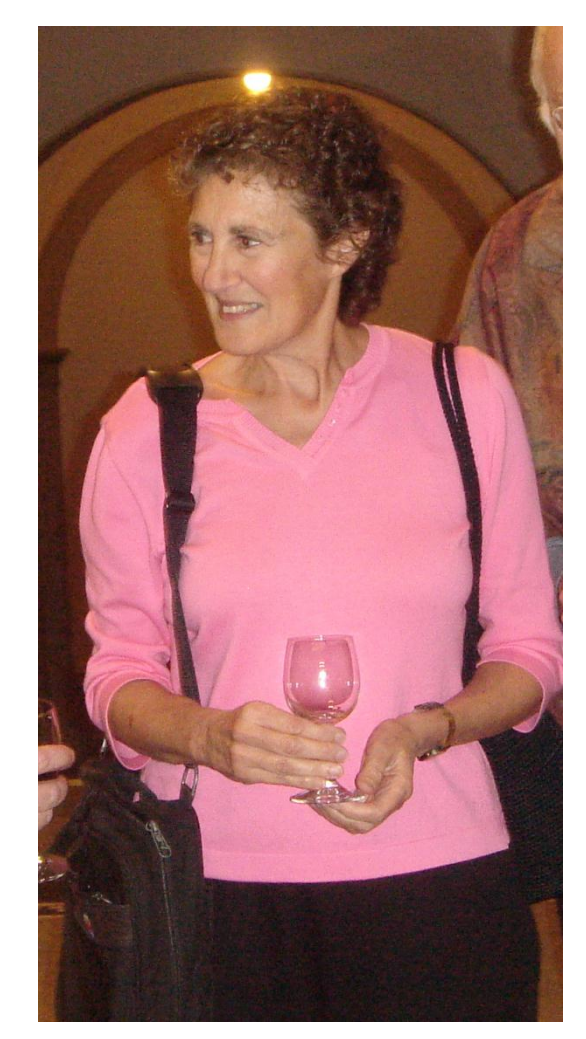

## Mailingliste: [se-info1-](mailto:se-info1-nygaard@lists.inf.ethz.ch)[neumann@lists.inf.ethz.ch](mailto:liskov@lists.inf.ethz.ch)

E-mail: [oprobst@student.ethz.ch](mailto:oprobst@student.ethz.ch) Sprache: Deutsch

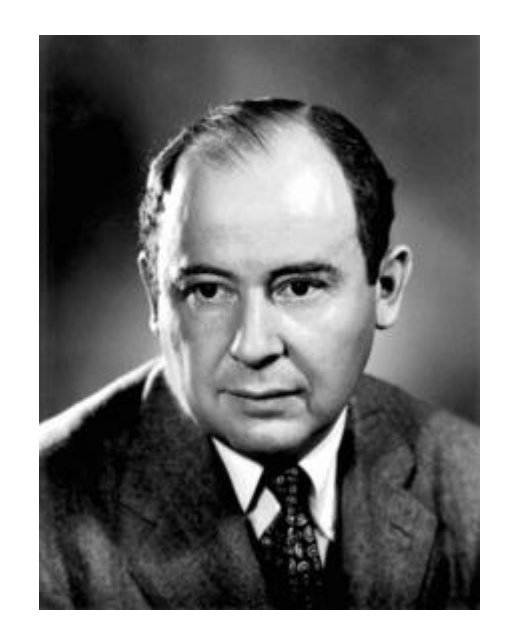

## **Über mich**

An der ETH seit Ende 2001, Professor für Software Engineering Grossteil meiner Karriere in der Industrie, zuletzt bei Eiffel Software in Santa Barbara, Kalifornien, seit 1985. Heute "Chief Architect" Assoc. Prof. an der University of California, Santa Barbara in den 80ern Autor mehrerer Bücher, insbesondere Object-Oriented Software Construction (2. Ausgabe: 1997) Forschungsschwerpunkte: Software Engineering, Programmiersprachen, Objekt-orientierte Programmierung, Nebenläufige Programmierung (concurrency), Programbeweise, Testen, Entwicklungsumgebungen, Persistenz

Kontaktdaten:

E-mail: [Bertrand.Meyer@inf.ethz.ch](mailto:Bertrand.Meyer@inf.ethz.ch), Büro: RZ J22

Sekretariat: Claudia Günthart, 044 632 83 46 [Claudia.Guenthart@inf.ethz.ch](mailto:Claudia.Guenthart@inf.ethz.ch), Büro: RZ J7

Sprechstunden: Mittwochs während des Semesters, kontaktieren Sie Frau Günthart

## **Übungsgruppen**

Sie füllen eine Umfrage aus. Den Link dazu finden sie auf der Webseite, oder wird Ihnen morgen per E-Mail geschickt. Sie wählen zwischen

- $\triangleright$  Drei Niveaus
- Zwei Sprachen

Tragen Sie sich bis morgen auf mystudies.ethz.ch für den Kurs ein, um das Email zu erhalten.

> Falls Sie gute Gründe für einen Gruppenwechsel haben: fragen Sie Julian

### Unsere Assistenten sprechen verschiedene Sprachen:

- $\triangleright$  Deutsch
- $\triangleright$  Englisch
- $\triangleright$  Italienisch
- $\triangleright$  Chinesisch
- Russisch
- …

Die Übungsgruppen werden auf deutsch oder auf englisch gehalten.

## **Sprache**

Die Sprache für diese Vorlesung ist deutsch

### **Geschwindigkeit auf Deutsch**

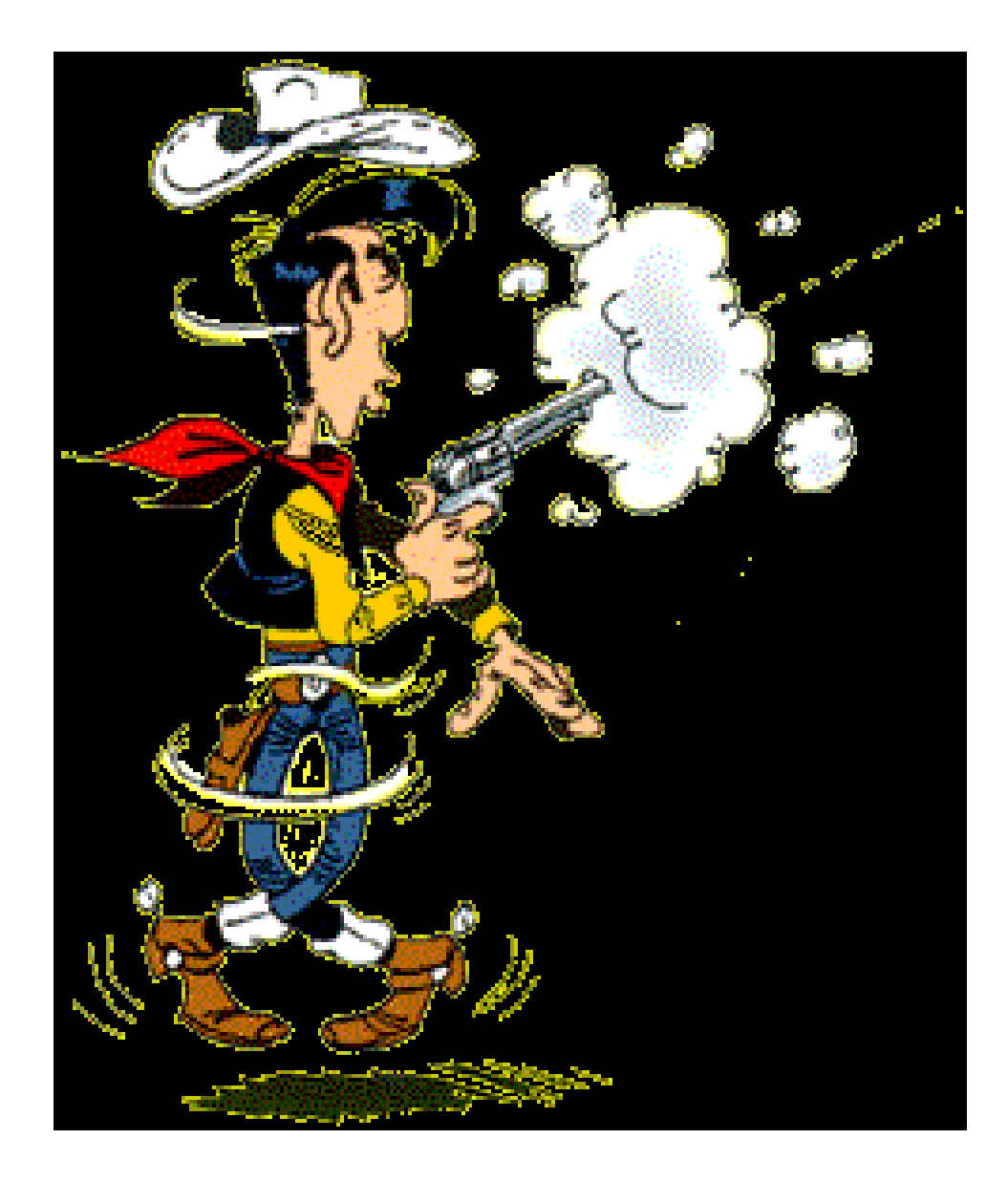

 $\odot$ 

### **Der Turbo-Knopf (nicht noch gefunden)**

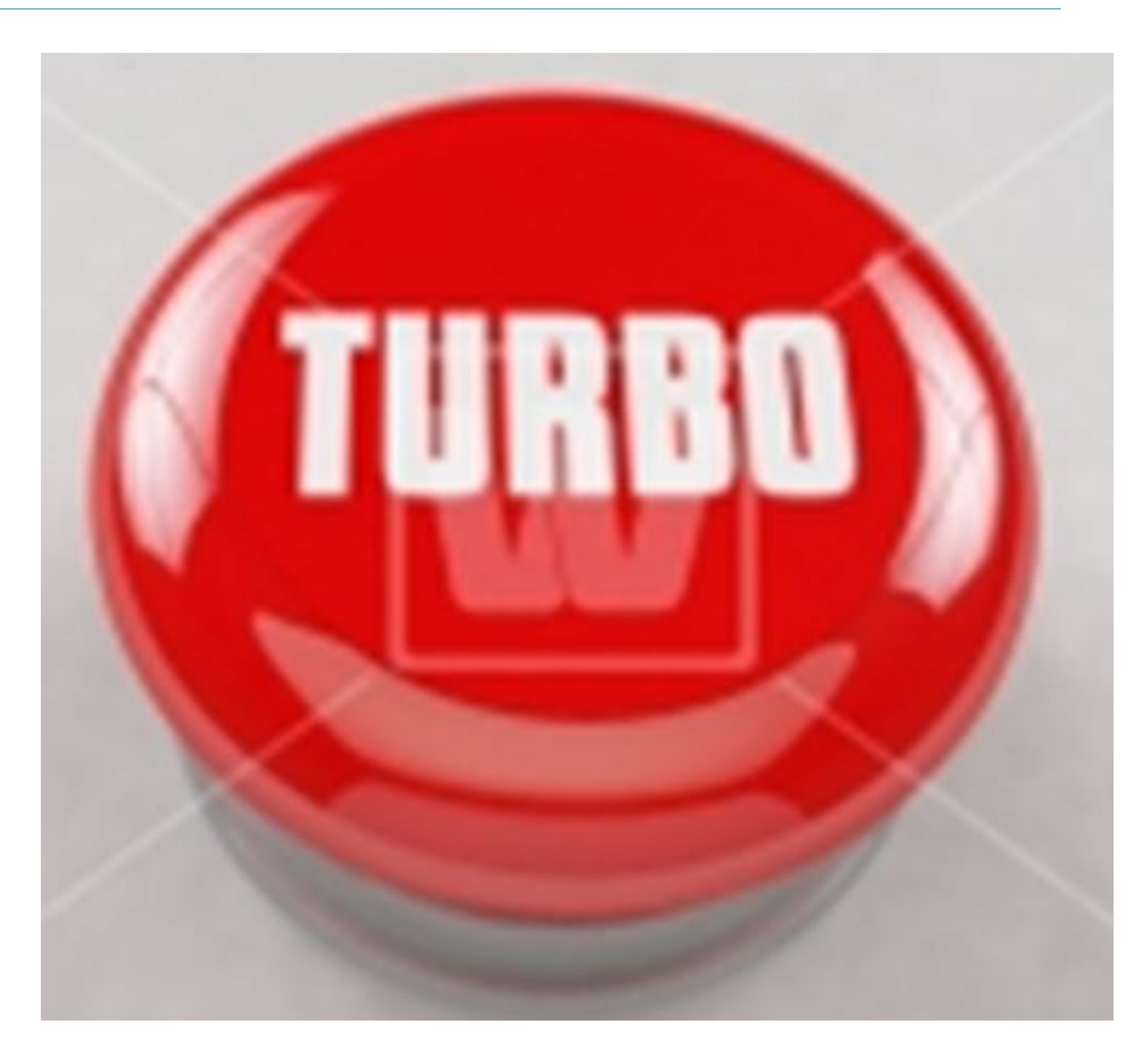

 $\bigcirc$ 

### **Auf der positiven Seite**

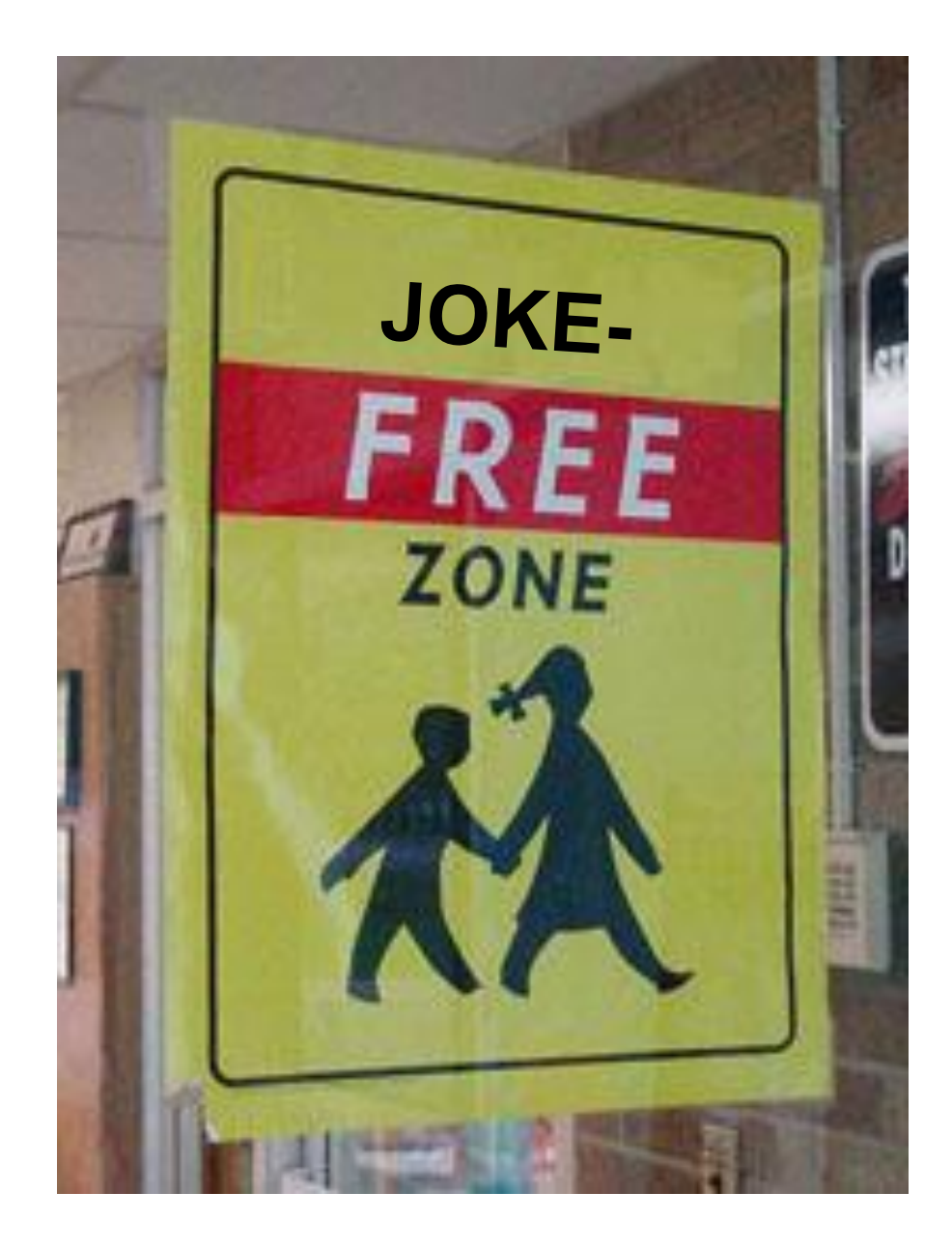

 $\odot$ 

### **30 Sekunden**

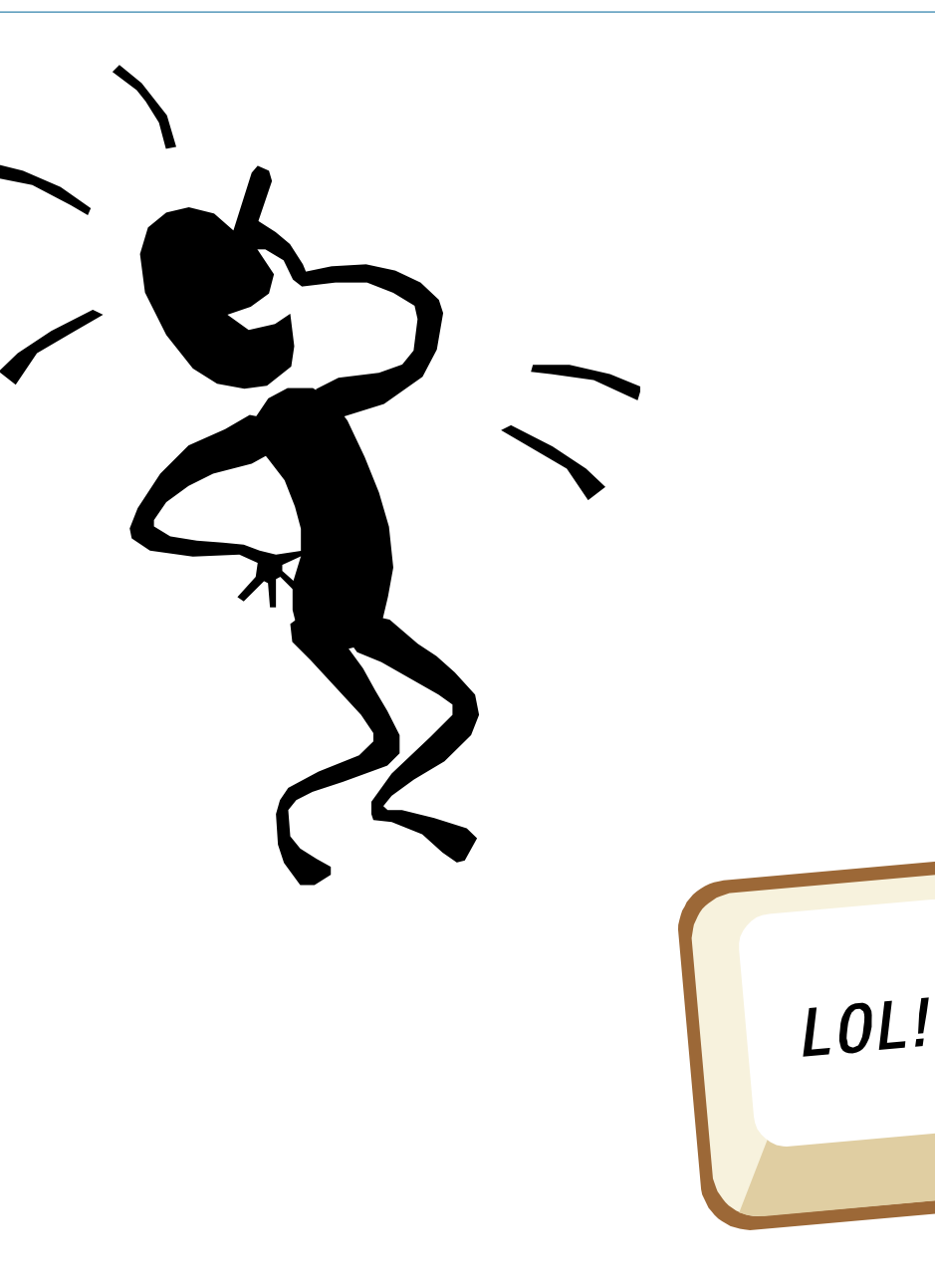

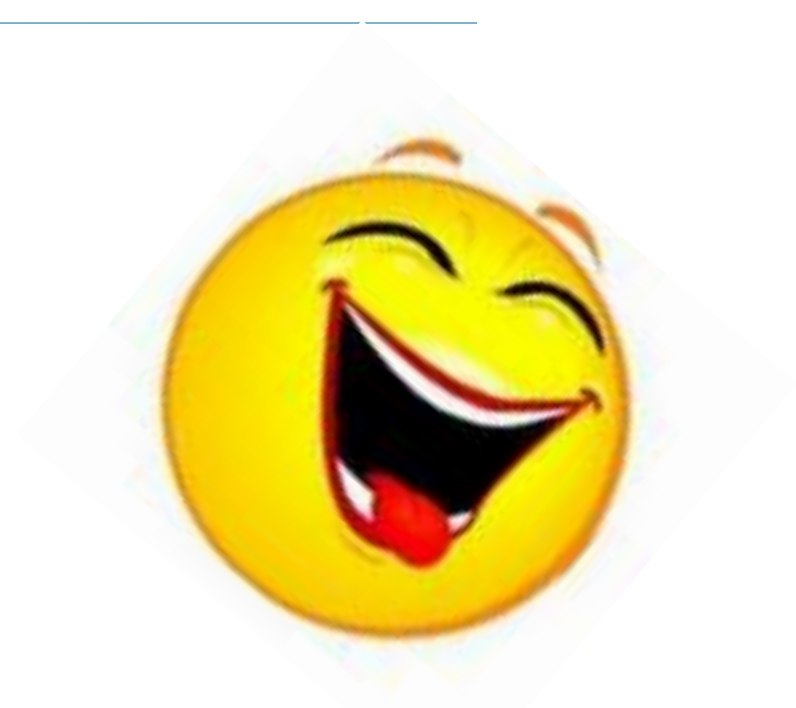

 $\odot$ 

#### Vorlesungen:

- $\triangleright$  Montags, 13:15 15:00, HG F1
- $\triangleright$  Dienstags, 8:15 10:00, HG F1

## Übungsstunden:

- $\triangleright$  11 Gruppen
	- Mittwoch, 8:15 10:00, in verschiedenen Räumen
	- Mittwoch, 15:15 17:00, in verschiedenen Räumen

Die Vorlesung nächste Woche am Dienstag 25. September fällt aus.

Dafür wird diese Woche am **Freitag 21. September** von **13:15 bis 15:00** eine Ersatzvorlesung im **HG E7** gehalten. (diese Information finden Sie auch auf der Webseite)

Webseite:

## [http://se.ethz.ch/courses/2012b\\_fall/eprog/](http://se.ethz.ch/courses/2011b_fall/eprog/)

 $\rightarrow$  Zweimal wöchentlich anschauen

Deutsche Version ist vorhanden, aber die englische ist meistens aktueller

Vorlesungsunterlagen:

- Folien der Vorlesung
- $\triangleright$  Buch: Touch of Class Siehe nächste Folie

Übungsunterlagen:

- Übungen
- Musterlösungen

### Auch vorhanden: Videos der Vorlesung!

### **Das Buch zur Vorlesung**

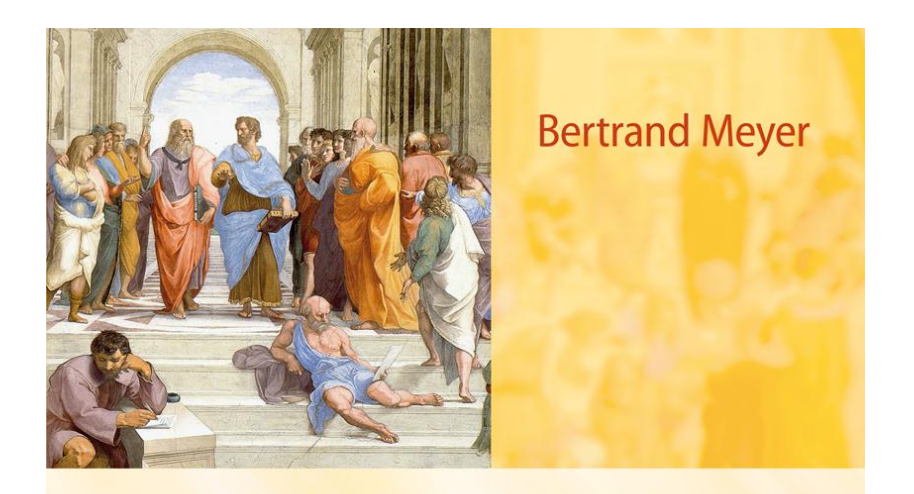

## **TOUCH OF CLASS**

**Learning to Program Well** with Objects and Contracts

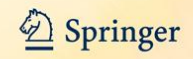

Möglich aus dem Netz der ETH URL: siehe Vorlesungswebseite

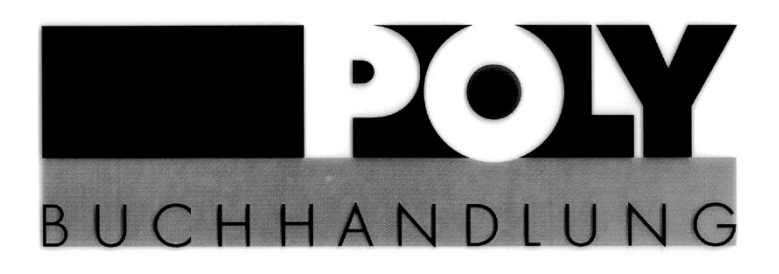

**ETH-Zentrum MMB96** 8092 Zürich

# **Meyer Touch of Class** Fr. 58.00

#### Öffnungszeiten

**Montag – Donnerstag**  $9:30 - 16:30$  Uhr **Freitag**  $9:30 - 15:30$  Uhr

## Büchertisch vor dem Hörsaal Nur Barbezahlung möglich!

Polybuchhandlung ETH Zentrum MM B96 Öffnungszeiten: Mo-Do 9.30 - 16.30, Fr. 9.30-15.30 Internet: www.books.ethz.ch, Email: shop@books.ethz.ch

In der Buchhandlung akzeptieren wir Bargeld, Maestro, Postcard, Visa und Eurocard/Mastercard  $\left( \cdot \right)$ 

Diskussionsforen: Hilfeforum für die gesamte Vorlesung: <http://forum.vis.ethz.ch/>

Mailingliste für jede Übungsgruppe

Ratschläge und Regeln:

- Benutzen Sie das VIS-Forum und die Mailinglisten! Programmieren zu lernen ist schwierig: Nutzen Sie jede Hilfe, die Ihnen angeboten wird.
- Es gibt keinen Grund, schüchtern zu sein. Es gibt keine dummen Fragen.
- $\triangleright$  Kritik ist willkommen, seien Sie aber immer freundlich und halten Sie sich an die Etiquette.

Das NEPTUN-Programm der ETH verkauft Laptops zu guten Preisen

Thinkpad (Lenovo, ex-IBM), HP oder Apple

Sie wählen das Betriebssysstem: Windows, Linux, MacOS

Zeitlich begrenzter Verkauf: siehe [www.neptun.ethz.ch](http://www.neptun.ethz.ch/)

Die Übungen sind ein wichtiger Bestandteil der Vorlesung

- Eine Übung pro Woche (ca 10 insgesamt)
- Zwei Präsenzübungen

Für Ihre Übungsabgabe sollten Sie:

- nachweisen, dass Sie die Aufgaben zu lösen versucht haben.
- die Umfrage ausfüllen.

Absenzen wegen Militärdienst oder Krankheit: kontaktieren Sie Ihren Assistenten.

## **Benotung**

#### Die Grundregeln sind von der ETH diktiert, die Feinheiten für das Testat von uns bestimmt:

#### **Die Note beruht nur auf der Leistung in der Prüfung vom kommenden September**

Aber: damit Sie zur Prüfung zugelassen werden müssen Sie das Testat erhalten. Das bedeutet Sie müssen

- Alle wöchentlichen Übungen ausser einer abgeben
- An beiden Präsenzübungen teilnehmen

Damit diese akzeptiert werden, müssen Sie:

- nachweisen, dass Sie die Aufgaben zu lösen versucht haben.
- die Umfrage ausfüllen.

#### Absenzen wegen Militärdienst oder Krankheit: kontaktieren Sie Ihren Assistenten.

Repetenten: das Testat vom letzten Jahr ist gültig, aber wir empfehlen Ihnen die Übungen trotzdem zu machen.

Die Übungen bauen auf der Bibliothek Traffic auf

Anwendungsgebiet: öffentlicher Verkehr in einer Stadt (benutzt Zürich als Beispiel)

Übung 1 (auf der Webseite) führt Sie durch die Installation von EiffelStudio und zeigt Traffic

### **Entdecken Sie Traffic**

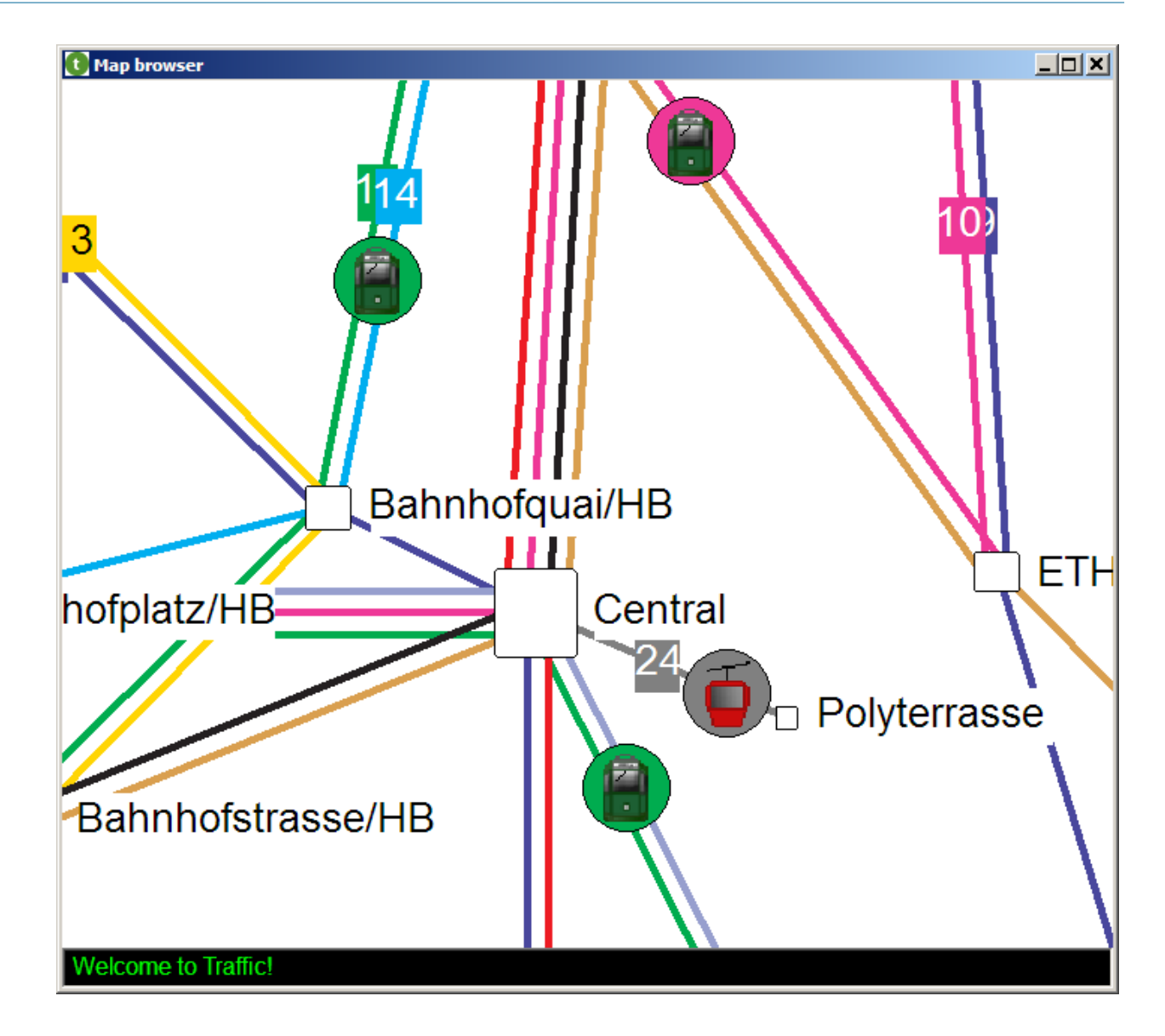
## **Warnung**

Natürlich ist nicht alles perfekt. Traffic beinhaltet wahrscheinlich Fehler ("bugs"), und das Buch wahrscheinlich auch. (Fehlerliste: [http://touch.ethz.ch](http://touch.ethz.ch/) -> Errata)

Aber:

- Wir versuchen, die Fehler so schnell wie möglich zu korrigieren.
- > Schieben Sie beim Ausprobieren die Schuld jeweils nicht zuerst der Software in die Schuhe. Vielleicht folgt sie bloss Ihren Anweisungen.
- Mit anderen Lehrmethoden würden Sie nur mit kleinen selber geschriebenen Programmen arbeiten Wir verwenden ein vorgegebenes Softwaresystem; benutzen Sie dieses als Beispiel und Inspiration Sie benutzen die Software durch ihre abstrakten Schnittstellen (auch bekannt als **Verträge** (contracts)) Sie verwandeln sich vom Konsumenten zum Produzenten: outside-in
- Traffic ist grafisch und macht Spass!
- Im besten Fall verstehen Sie am Ende die gesamte Software.
- Dann können Sie auch neues hinzufügen

- Besuchen Sie alle Vorlesungen
- Lesen Sie die Unterlagen das Buch und die Folien jeweils vor den Vorlesungen (Bem.: Folien werden häufig nach der Vorlesung aktualisiert)
- Nehmen Sie eine Druckversion der Folien mit und machen Sie sich Notizen
- Besuchen Sie alle Übungsstunden
- Machen Sie alle Übungen (Sie brauchen sie für das "Testat")
- Falls Sie etwas nicht verstehen, fragen Sie nach (es gibt keine dummen Fragen)

Falls Sie bereits programmiert haben, nutzen Sie diesen Vorteil, aber seien Sie auch offen für eine neue Sichtweise; erkunden Sie Traffic

Falls Sie noch nie programmiert haben, keine Angst; es kann anfangs schwierig sein, aber Sie werden es schaffen.

Mathematisches Wissen ist genauso nützlich wie Programmiererfahrung

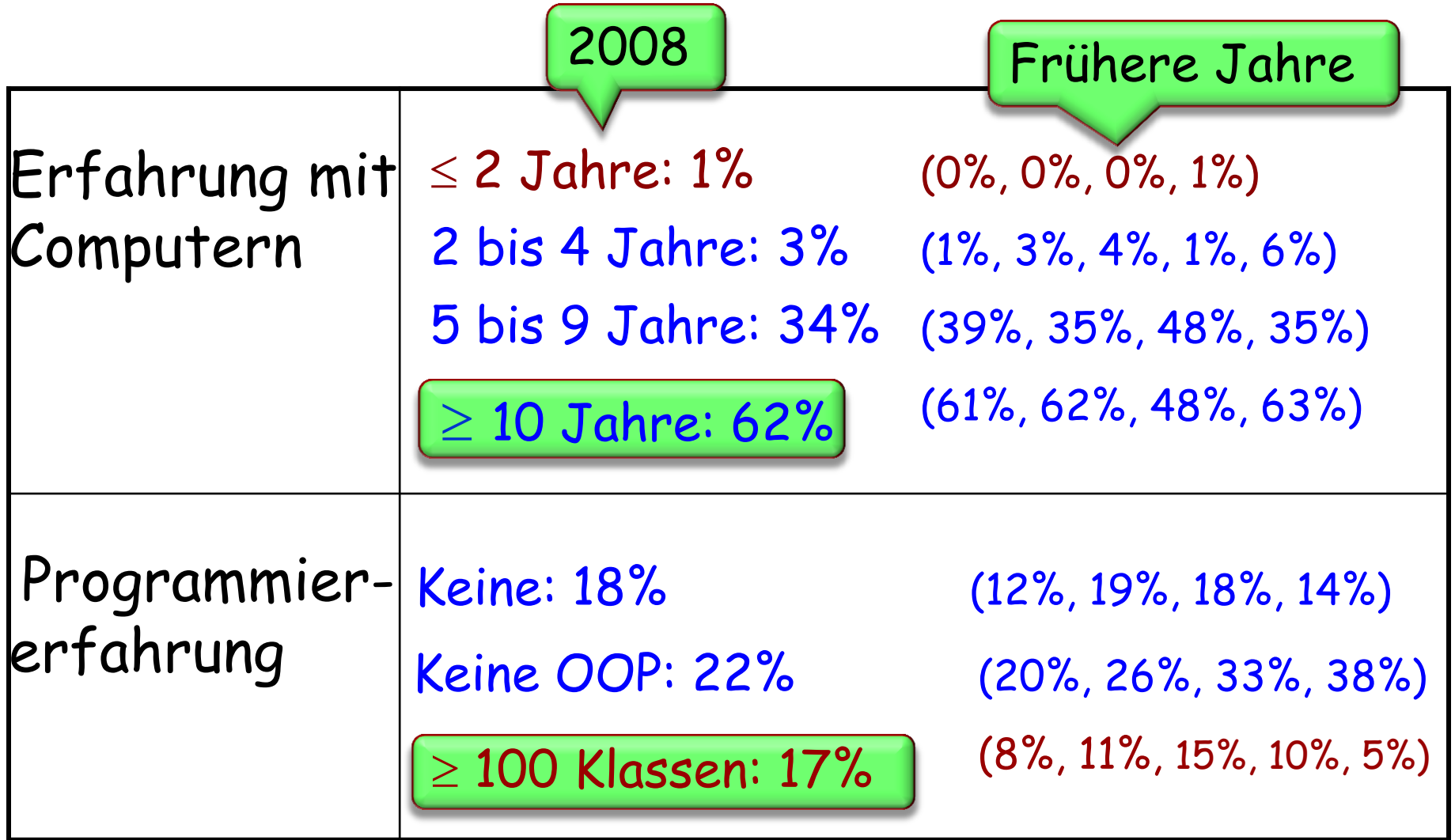

 $\odot$ 

#### Die Industrie der reinen Ideen

Nach erfolgreichem Abschluss dieser Vorlesung werden Sie:

Die Schlüsselkonzepte des Programmierens kennen

Viele verschiedene Programmierprobleme aus verschiedenen Bereichen lösen können

Die grundsätzlichen Hardware- und Softwarewerkzeuge kennen

Eine Programmiersprache beherrschen: Eiffel

Die Grundkonzepte des Designs, der Implementierung und der Wartung von Softwaresystemen kennen ("software engineering").

#### **Themen**

- Was ist Software?
- Objekte & Programme
- $\triangleright$  Schnittstellen und das Klassenkonzept
- Logik und Verträge (contracts)
- Das Laufzeitmodell: Objekterzeugung, Referenzen
- Syntaxbeschreibung
- $\triangleright$  Kontrollstrukturen
- Vererbung
- Generik
- Rekursion
- Datenstrukturen
- Ereignisgesteuerte Programmierung & Agents
- Topologisches Sortieren
- Einführung ins Software Engineering

#### **Softwareingenieure bauen Maschinen**

Diese Maschinen kann man nicht berühren, treten oder fallen lassen: sie sind immateriell Aber es sind trotzdem Maschinen Wir nennen sie Programme oder Systeme

Um ein Programm auszuführen, benötigt man eine materielle Maschine: einen Computer

Computer und technische Geräte: Hardware

Programme und der damit verbundene intellektuelle Wert: Software

Banken: verwaltet Millionen von Konti Handel: entscheidet über Kauf und Verkauf Verkehr: kontrolliert Züge, überwacht Flugzeuge... Einige Autos beinhaltet Software mit Millionen von Zeilen Programmcode Reisen: Flug-, Zug-, und Hotelbuchungen Kommunikation: Telefonie, Internet, … Behörden: verwaltet Steuern, überwacht Gesetze... Gesundheitswesen: verwaltet Krankenakten, überwacht Geräte Unterricht Unterhaltung **Information** 

usw.

Banken Flugzeuge, Autos… Waschmaschinen Mobiltelefone (> 70% des Werts) Drucker Morgen: Ihr T-Shirt…

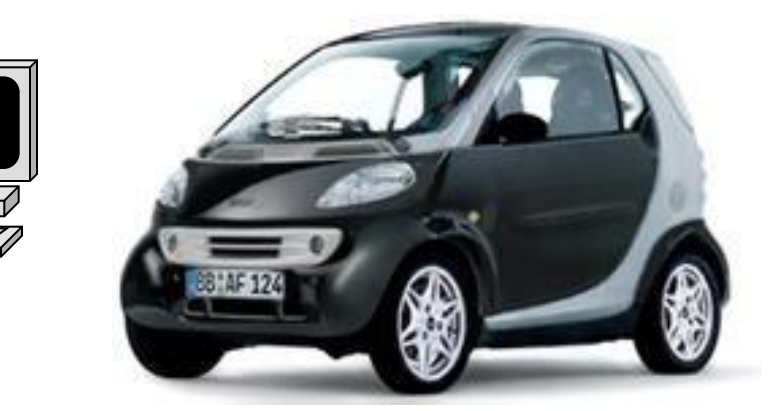

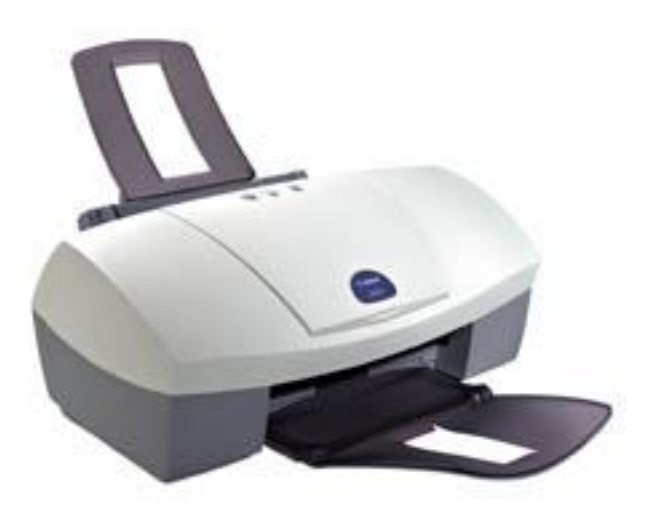

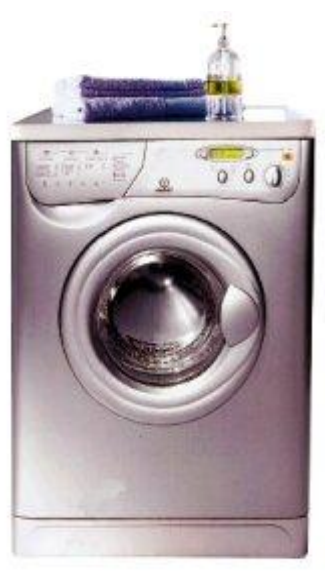

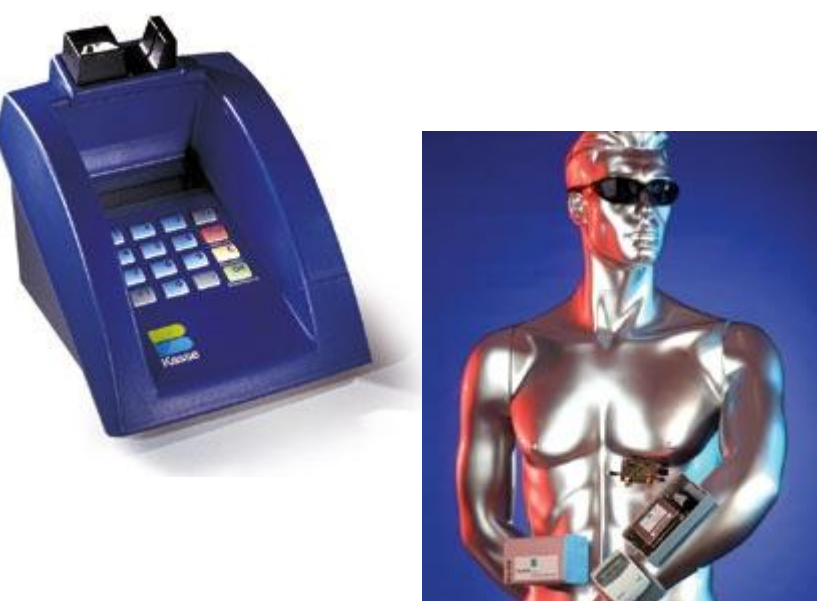

ு

#### **Computer in allen Grössen, Farben und Formen**

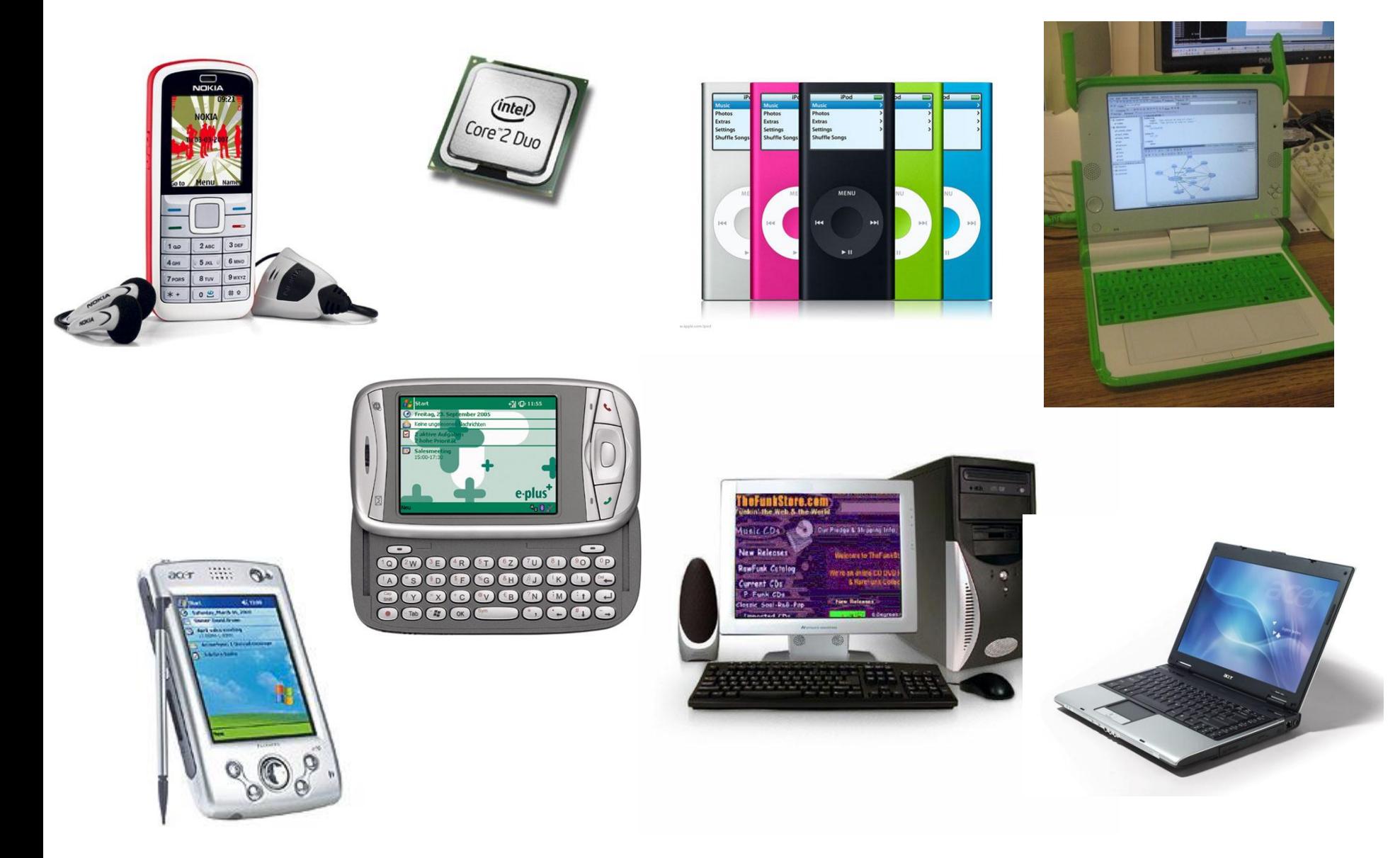

 $\odot$ 

#### **Computer**

Computer sind universelle Maschinen. Sie führen das Programm aus, das Ihnen gegeben wird.

Ihre Vorstellungskraft ist die einzige Grenze

Die guten Nachrichten:

 $\triangleright$  Thr Computer tut genau das, was in Threm Programm steht

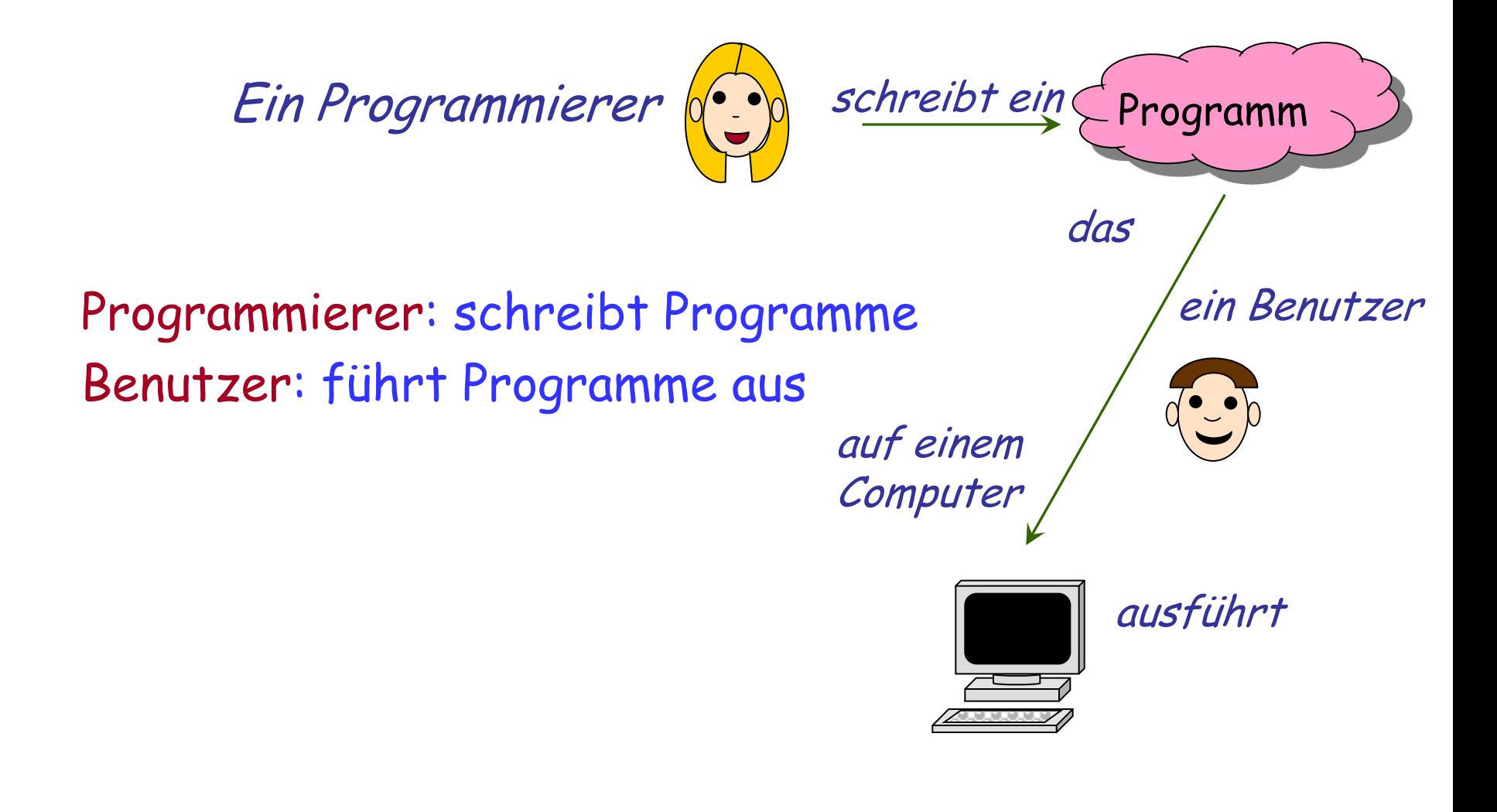

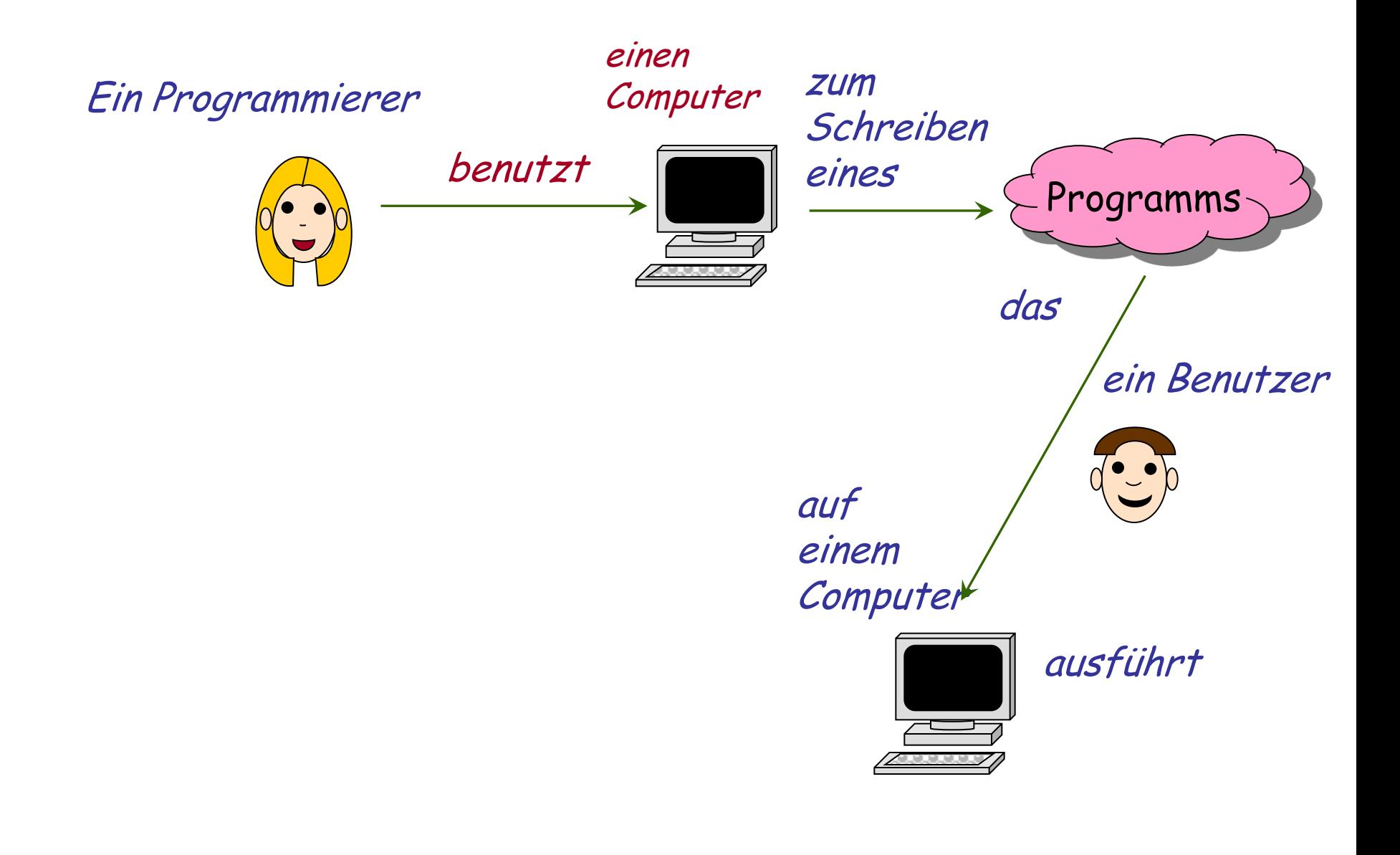

 $\bullet)$ 

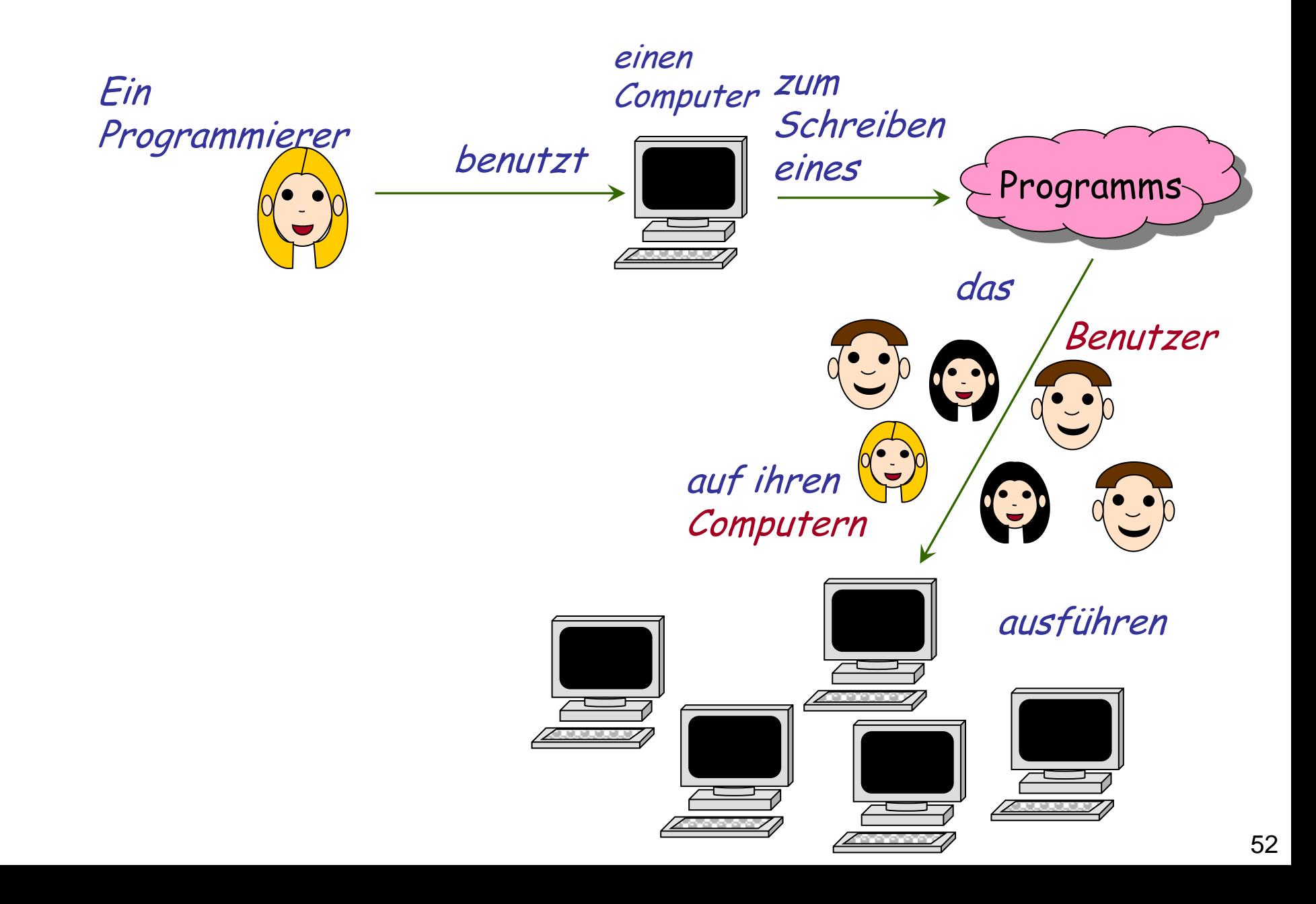

 $\left( \cdot \right)$ 

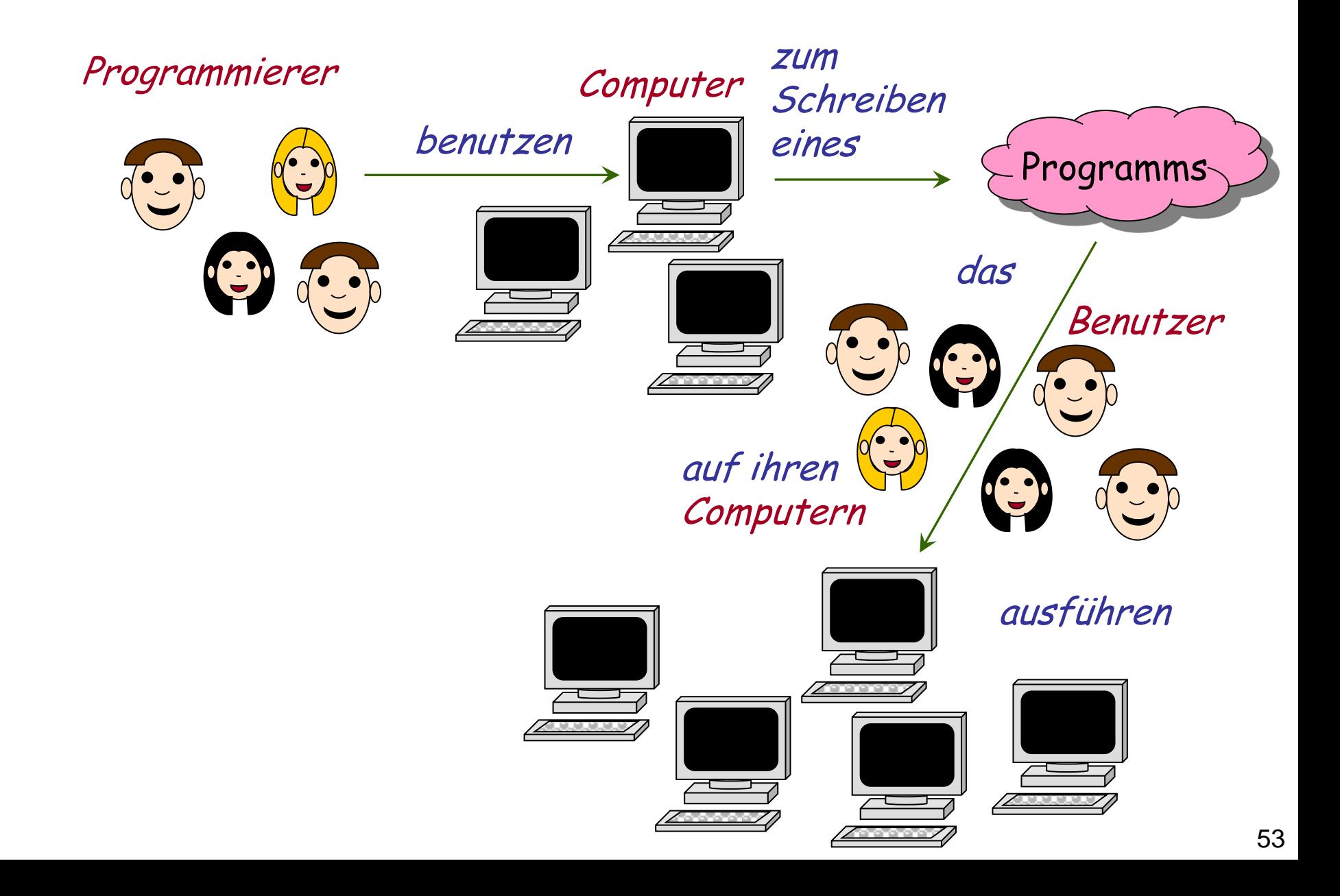

 $\bigodot$ 

#### **Computer**

Computers sind universelle Maschinen. Sie führen das Programm aus, das Ihnen gegeben wird.

Ihre Vorstellungskraft ist die einzige Grenze

Die guten Nachrichten:

- $\triangleright$  Thr Computer tut genau das, was in Threm Programm steht
- Er tut es sehr schnell

#### **Moore's "Gesetz"**

Etwa alle 18 Monate: Verdopplung der Rechenleistung bei gleichbleibendem Preis

(Ist das die Aussage von Moore's Gesetz?)

(Nein: Verdopplung der Anzahl Transistoren)

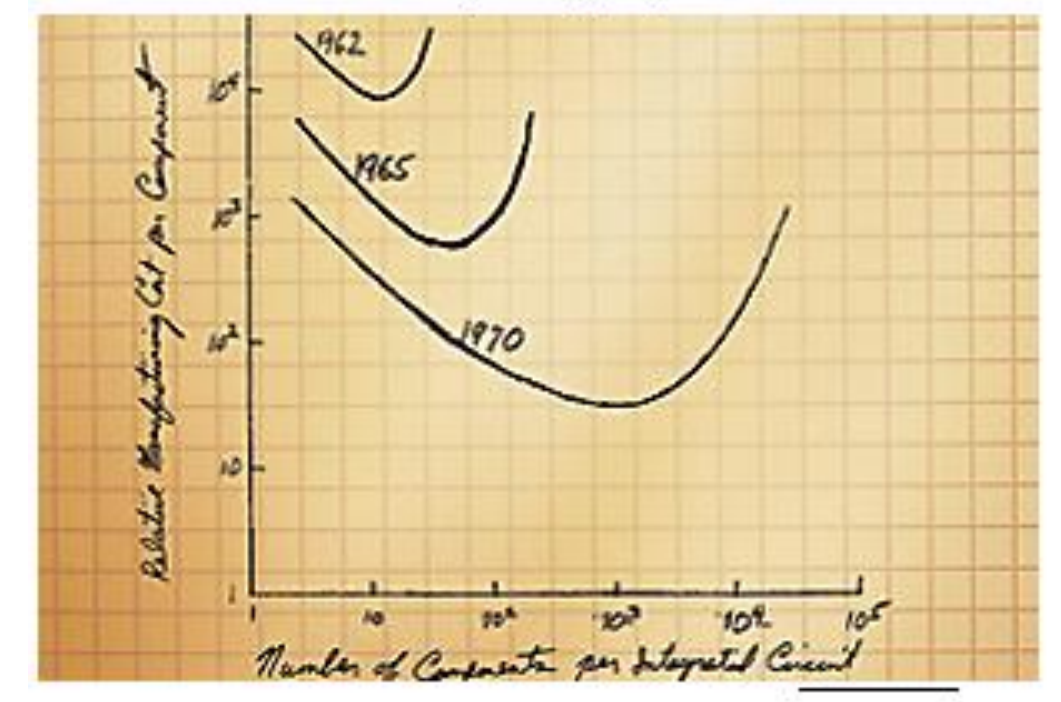

Gordon Moore's original graph from 1965

#### **Moore's Gesetz (Quelle: Intel)**

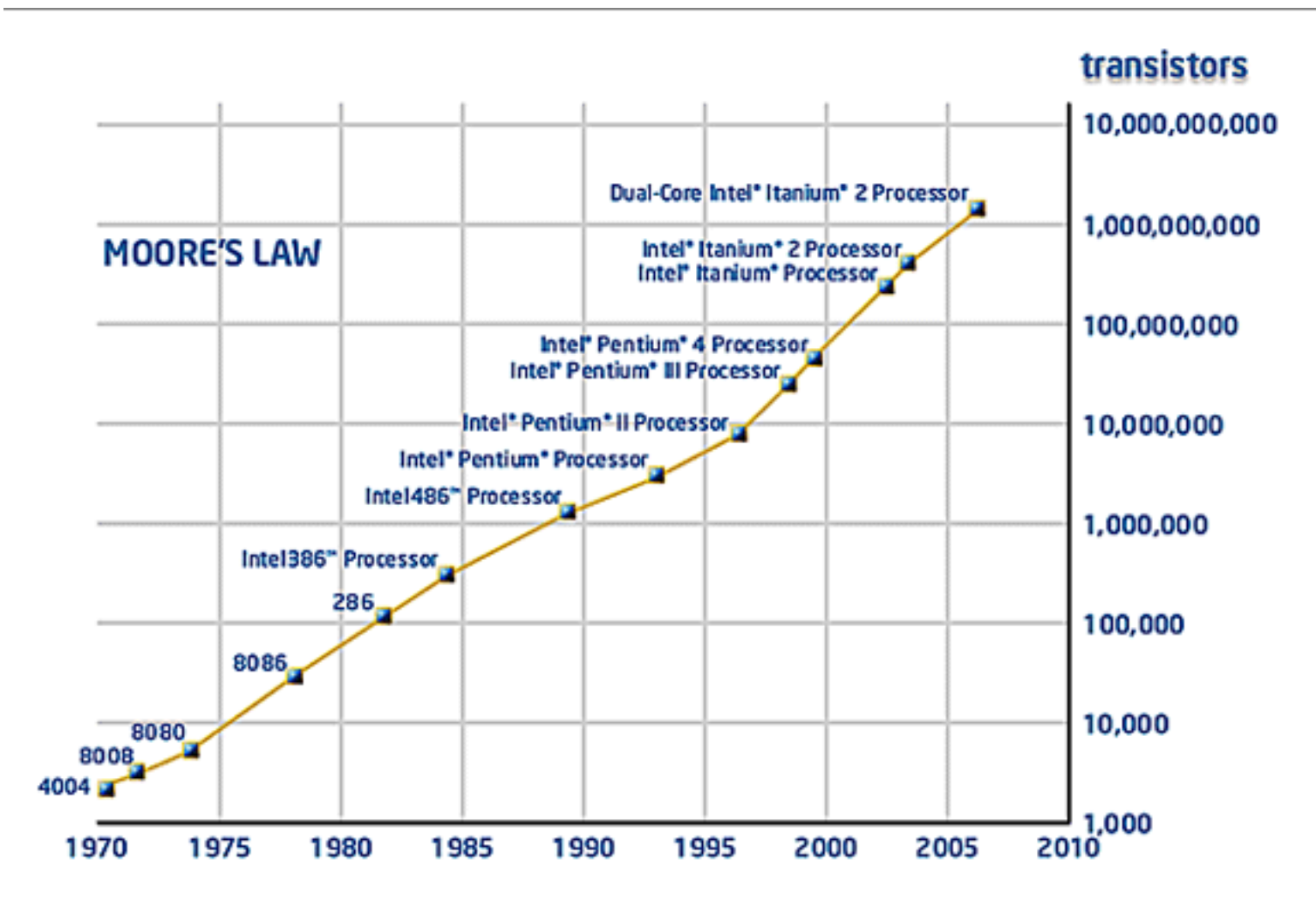

#### **Moore's "Gesetz"**

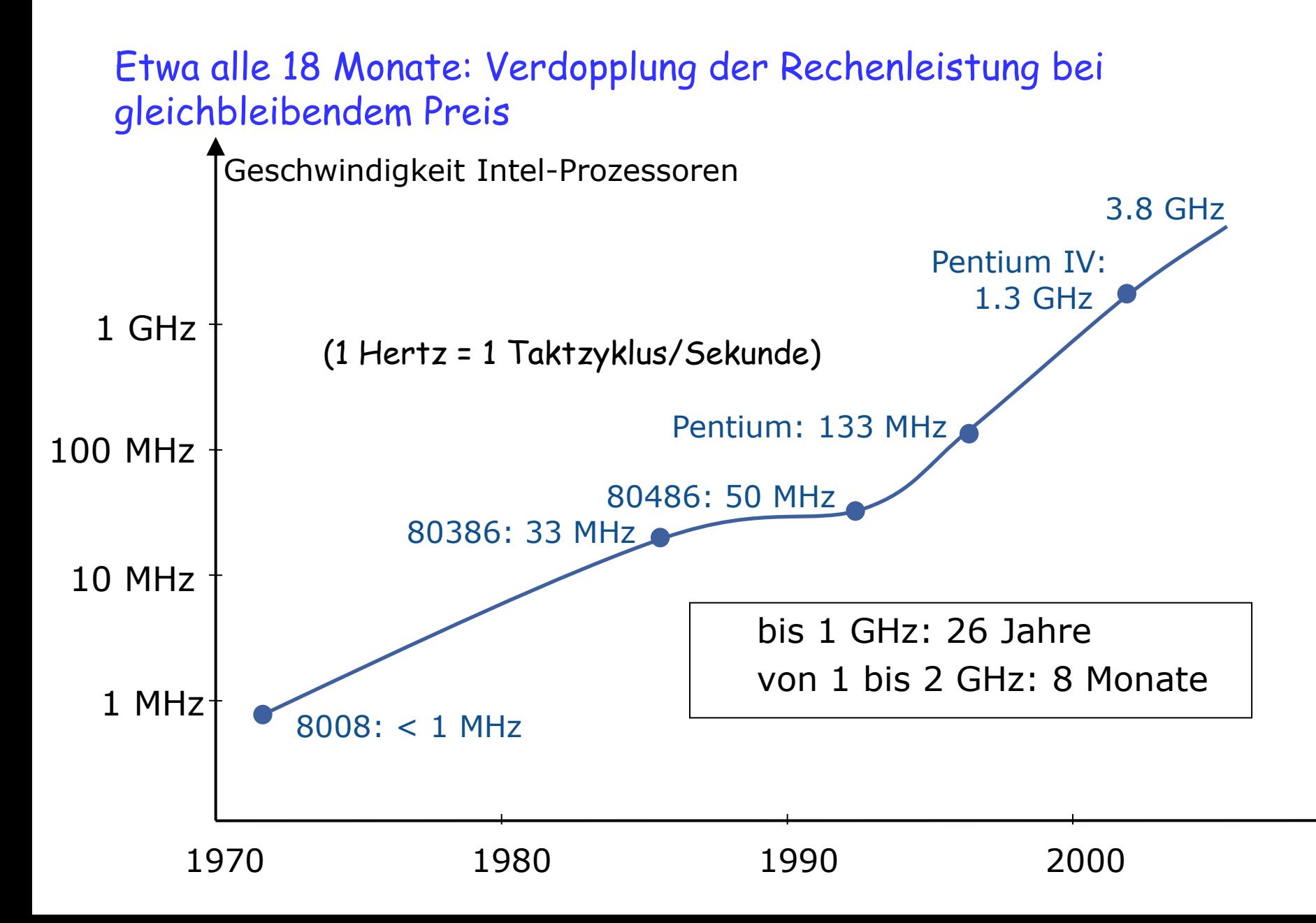

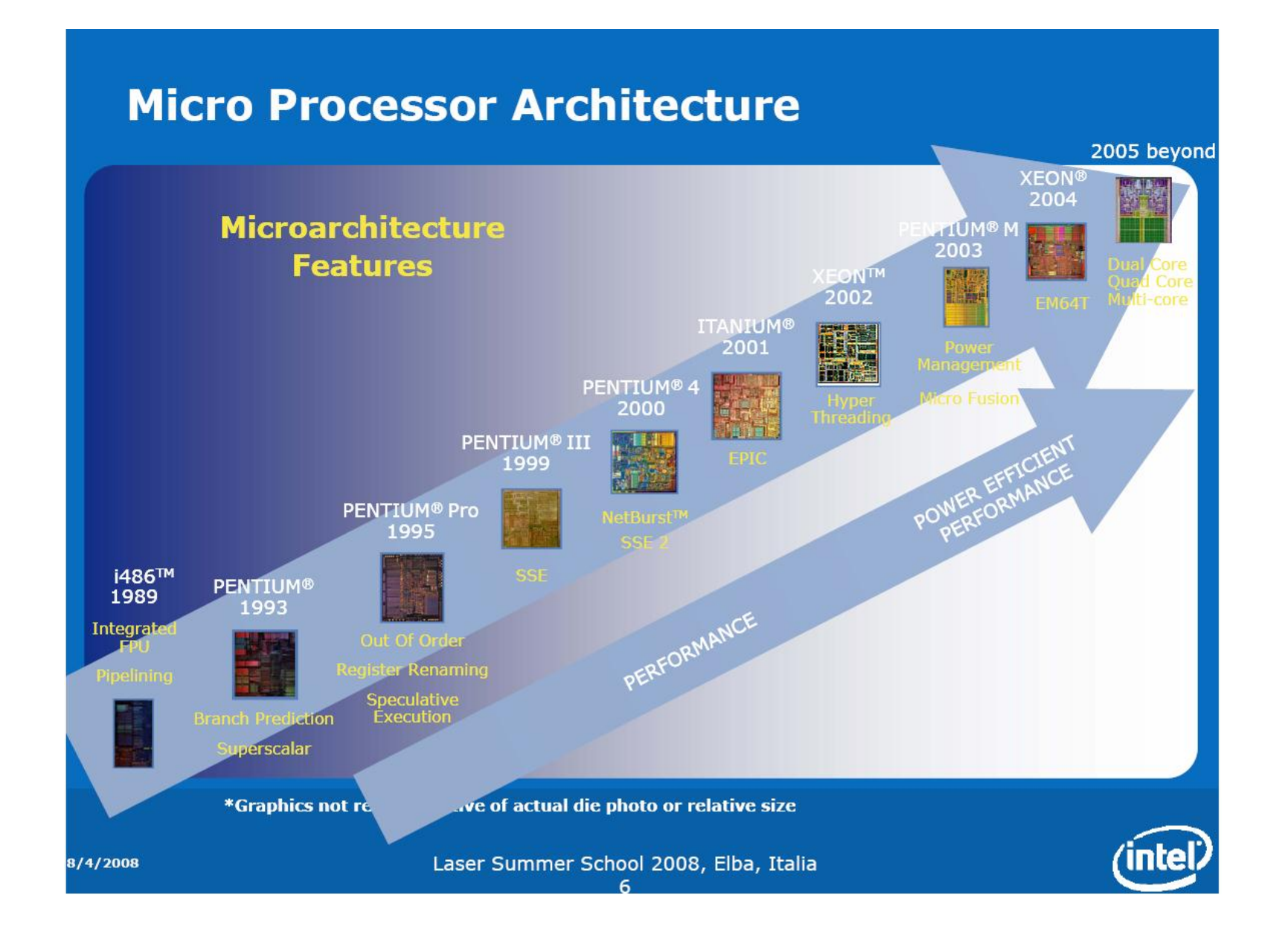

"Computer sind intelligent"

Tatsache: Computer sind weder intelligent noch dumm. Sie führen Programme aus, die von Menschen entwickelt wurden. Diese Programme spiegeln die Intelligenz ihrer Autoren wieder. Die Grundoperationen eines Computers sind elementar (speichern eines Wertes, addieren zweier Zahlen…).

"Der Computer ist abgestürzt" "Der Computer erlaubt das nicht" "Der Computer hat Ihre Datei verloren" "Der Computer hat Ihre Datei kaputt gemacht"

#### **Computer machen keine Fehler \*....**

- Programme machen auch keine Fehler
- Programmierer machen die Fehler

\*Hardware kann zwar defekt sein, aber das ist viel seltener der Fall als Fehler in der Software

#### **Computer**

Computers sind universelle Maschinen. Sie führen das Programm aus, das Ihnen gegeben wird.

Die einzige Grenze ist Ihre Vorstellungskraft und Ihre Sorgfalt

Die guten Nachrichten:

- $\triangleright$  Ihr Computer tut genau das, was in Ihrem Programm steht
- $\triangleright$  Fr tut es sehr schnell

Die schlechten Nachrichten:

- $\triangleright$  Ihr Computer tut genau das, was in Ihrem Programm steht
- $\triangleright$  Er tut es sehr schnell

"To err is human, but to really mess things up takes a computer"

**WARNING!** 

The system is either busy or has become unstable. You can wait and see if it becomes available again, or you can restart your computer.

\* Press any key to return to Windows and wait. \* Press CTRL+ALT+DEL again to restart your computer. You will lose unsaved information in any programs that are running.

Press any key to continue

- Programme "stürzen ab"
- Wenn Programme nicht abstürzen, bedeutet das nicht umbedingt, dass sie richtig funktionieren
- Fehlerhafte Programme haben Menschen umgebracht, z.B. medizinische Geräte
- Ariane 5 Rakete, 1996: \$10 Mia. verloren, wegen einem einfachen Programmfehler
- US Patriot-Raketen, 1990: 28 Soldaten getötet, wegen einem numerischen Fehler
- Programmierer sind für die korrekte Funktionsweise ihrer Programme verantwortlich
- Der Zweck dieser Vorlesung ist es nicht nur Ihnen programmieren beizubringen, sondern dass Sie gut programmieren lernen.

#### **Learning to program** *well*

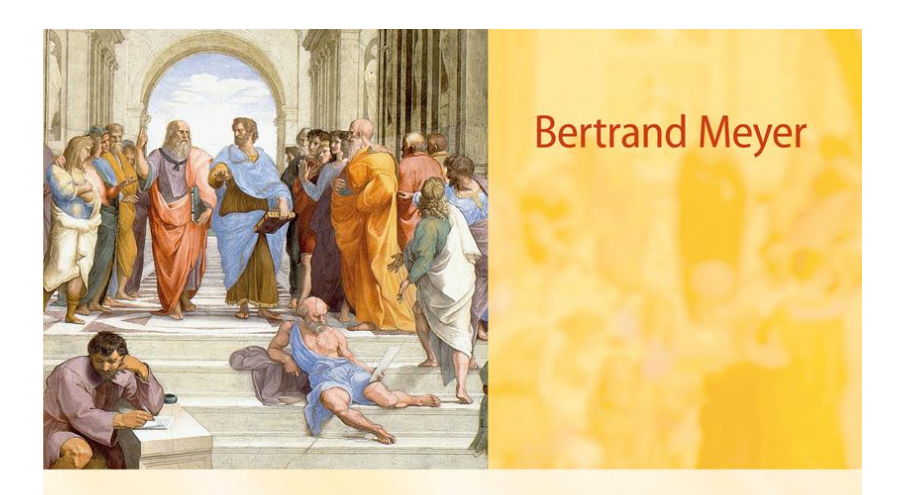

# **TOUCH OF CLASS**

**Learning to Program Well**<br>with Objects and Contracts

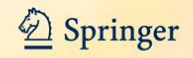

64

<http://www.youtube.com/watch?v=kYUrqdUyEpI>

Programm-Fehler: sehen

 Jean-Marc Jézéquel & Bertrand Meyer: Design by Contract: The Lessons of Ariane, in Computer (IEEE), vol. 30, no. 1, January 1997, pages 129-130, [archive.eiffel.com/doc/manuals/technology/contract/ariane/](http://archive.eiffel.com/doc/manuals/technology/contract/ariane/).

Erfolgreich studieren (insbesondere an der ETH):

- Sie bestimmen selbst, was Sie wann tun
- Nutzen Sie die Möglichkeiten der ETH
	- Talks gehalten von Forschern von anderen Unis
	- Konferenzen
	- Bibliotheken
	- Experimente
	- Projekte
- Sprechen Sie mit Professoren und Assistenten
- Lesen Sie die Webseiten des Departements und des Chair of Software Engineering
- Halten Sie Ausschau nach Vorlesungen mit Projekten und anderen Möglichkeiten, individuell zu arbeiten
- Besuchen Sie die Vorlesungen
- Besuchen Sie die Übungsstunden
- Lesen und drucken Sie die Folien vor der Stunde
- Machen Sie sich Notizen
- **Schliessen Sie sich zu Studiengruppen zusammen**
- Besuchen Sie auch Vorlesungen zu informatikfremden Themen, vor allem während den ersten zwei Jahren
- Bereiten Sie sich früh auf die Prüfung vor

#### Bewahren Sie eine kritische, forschende Einstellung

# **Was Computer tun**

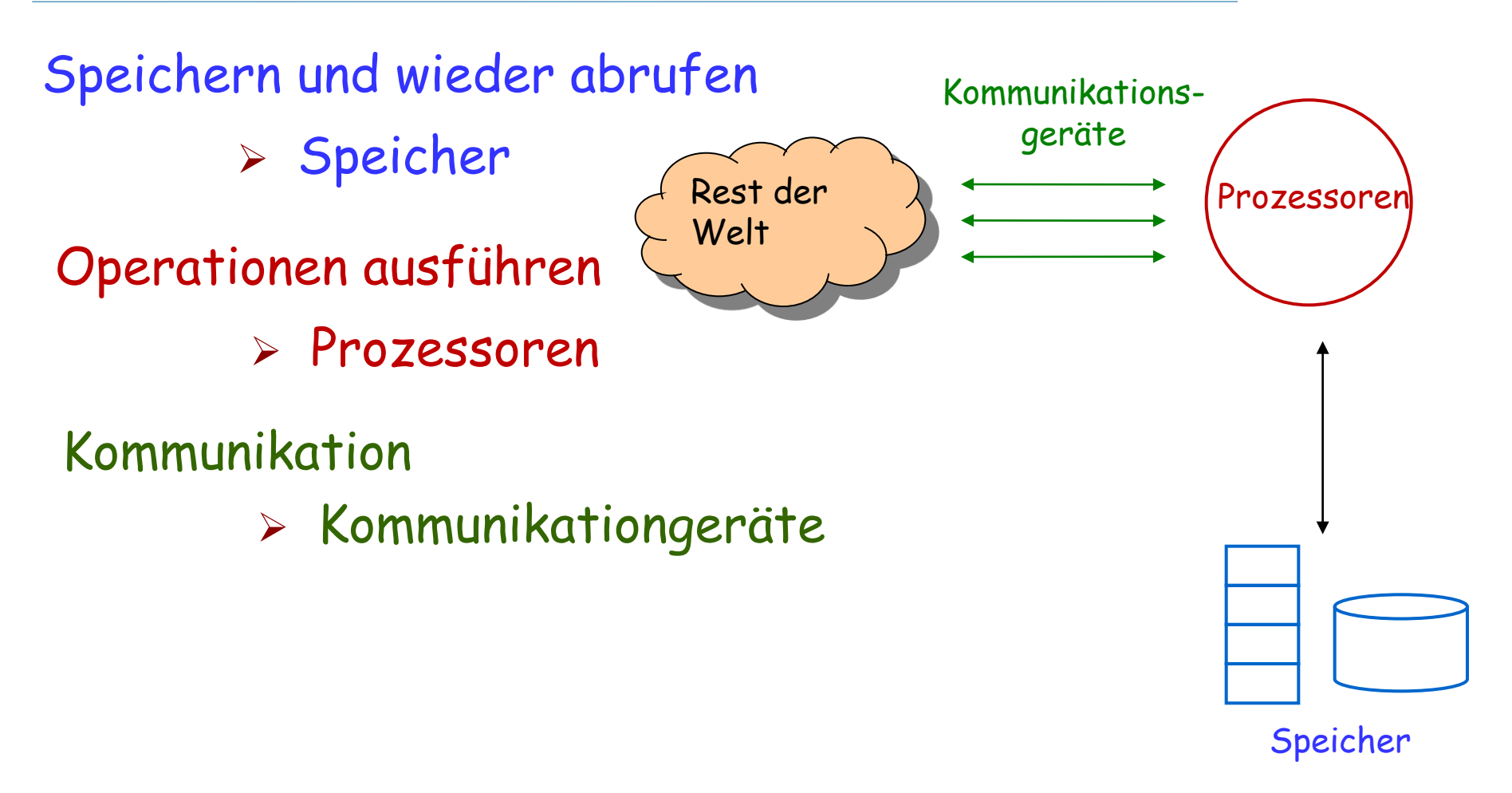

#### Speicher, Prozessoren und Kommunikationsgeräte gehören zur Hardware

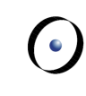

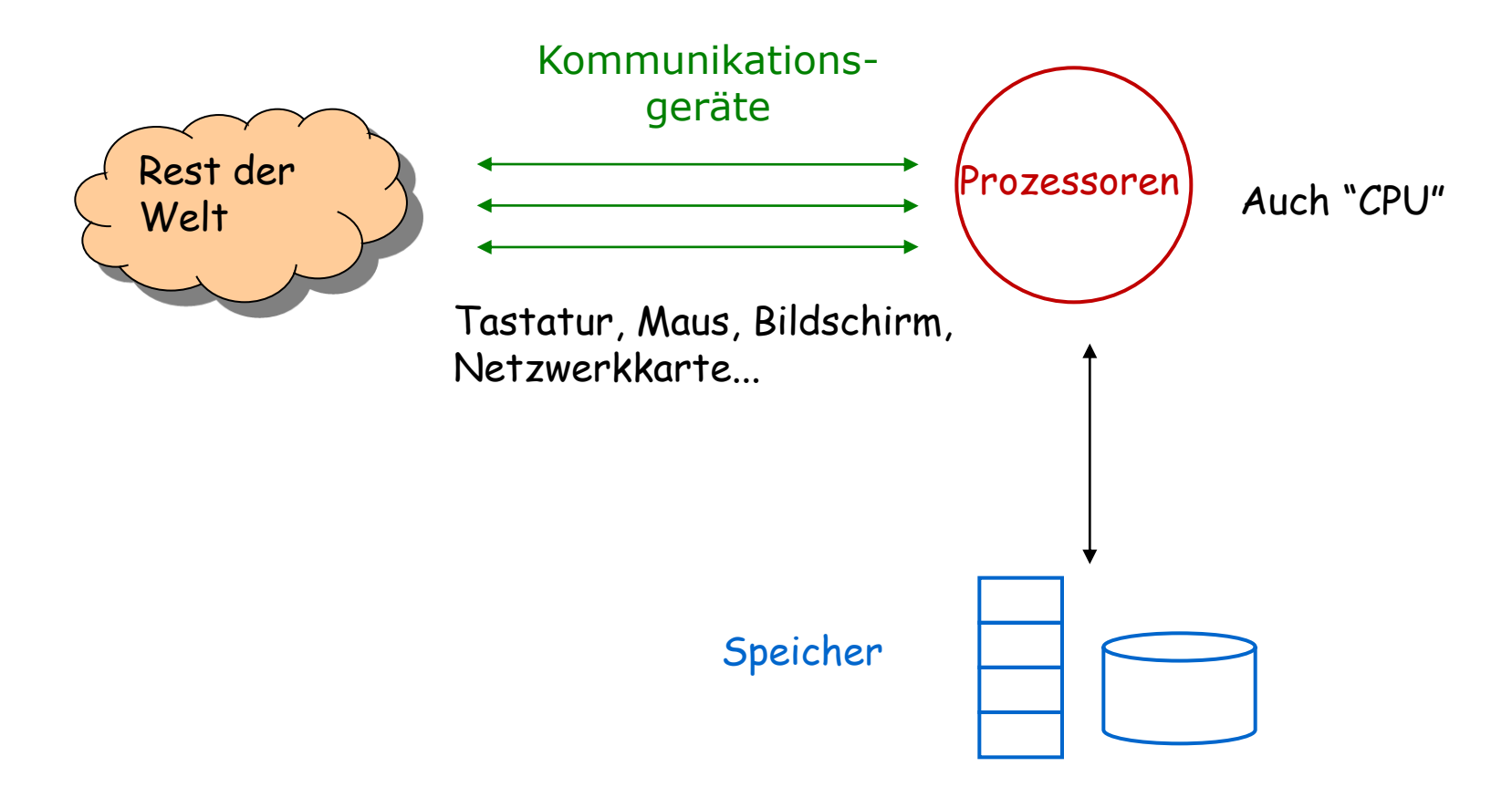

"Core"-Speicher, Festplatten... "Persistent" oder auch nicht

#### **Computer**

Computer sind universelle Maschinen. Sie führen das Programm aus, das Ihnen gegeben wird.

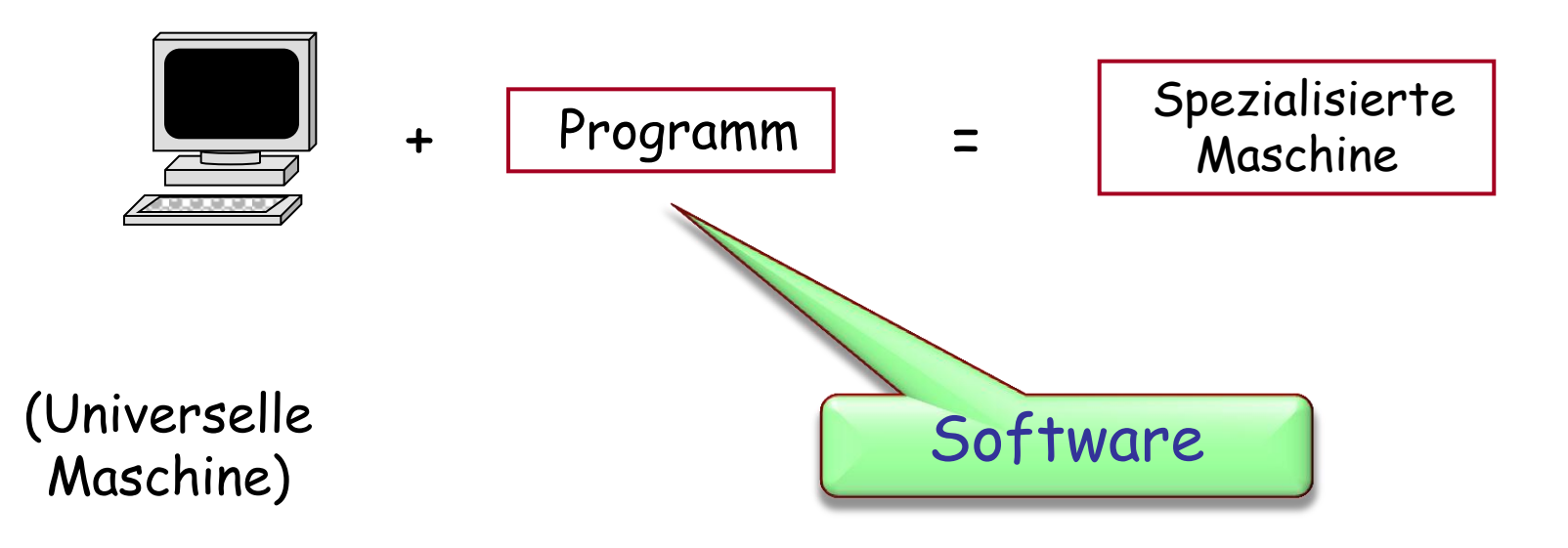

Information ist, was Sie wollen, z.B. Text oder Musik

Daten sind Informatinen, die für den Computer kodiert sind, z.B. im MP3- Audioformat

> •Daten: Menge von Symbolen auf dem Computer gespeichert

• Informationen: Interpretation der Daten für menschliche Zwecke

# **Verarbeitung von Daten und Information**

Daten werden im Speicher gehalten Eingabegeräte produzieren Daten aus Informationen Ausgabegeräte produzieren Informationen aus Daten

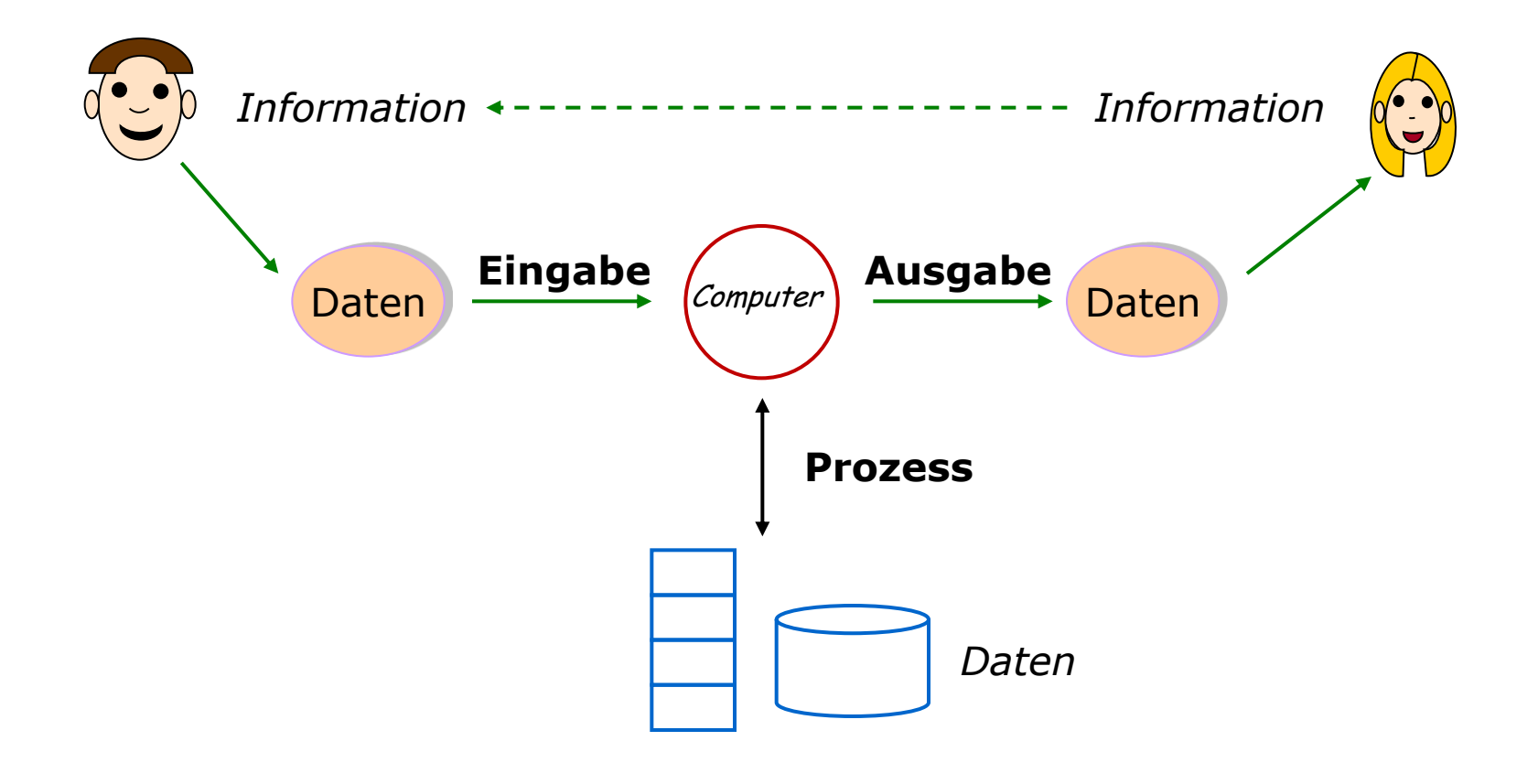
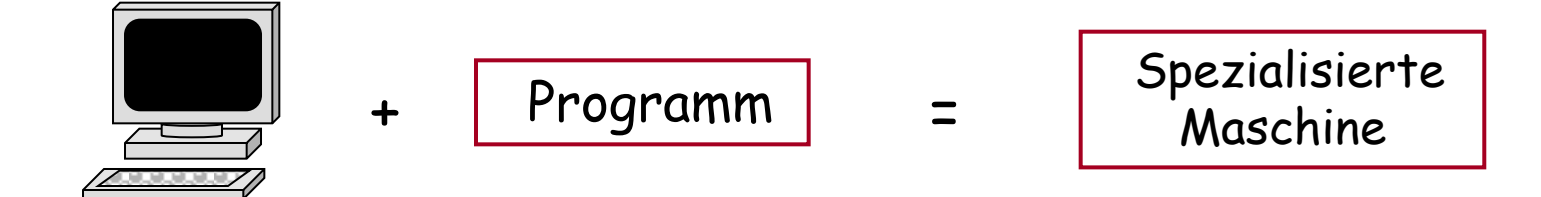

(Universelle Maschine)

Speicherprogrammierte Computer: Das Programm befindet sich im Speicher

"Executable data"

Ein Programm kann im Speicher in verschiedenen Formen vorhanden sein:

- Quellcode: von Menschen lesbar (Programmiersprache)
- Maschinencode: vom Computer ausführbar

Ein Compiler übersetzt Quellcode in Maschinencode

Der Computer

(genauer: die Plattform aus Computer + Betriebssystem) findet Ihr Programm im Speicher und führt es aus

Schreiben von Software, die folgende Eigenschaften besitzt:

 $\triangleright$  Korrekt

Macht was sie soll!

- Erweiterbar Einfach zu ändern!
- $\triangleright$  Lesbar

Von Menschen!

Wiederverwendbar

Das Rad nicht wiedererfinden!

Robust

Reagiert angemessen auf Fehler

 $\triangleright$  Sicher

Gegen Angreifer

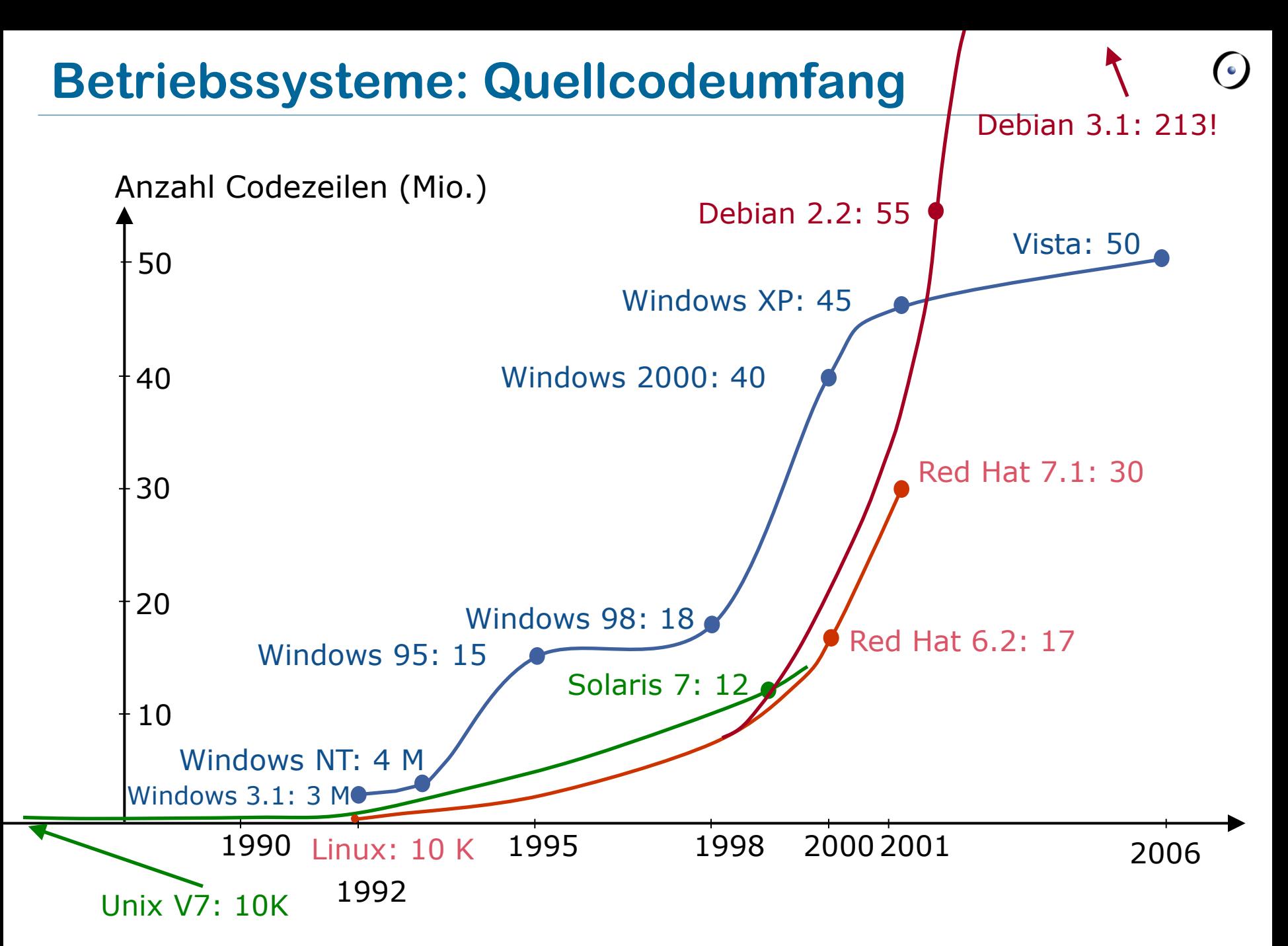

Es ist schwierig, ein korrektes Programm zu schreiben

"Trial-and-error" ist sehr ineffizient

Entwerfen und entwicklen Sie Ihre eigenen Maschinen

Leben Sie Ihre Kreativität und Ihren Ideenreichtum aus

Programme retten Leben und helfen, die Welt zu einem besseren Ort zu machen

Erleben Sie das Gefühl, wenn ein Programm, das Sie geschrieben haben, funktioniert

Lesen Sie Kapitel 1 und 2 von Touch of Class

Schauen Sie sich die Folien der nächsten zwei Vorlesungen (2 und 3) an

**Ersatzvorlesung: Freitag 21. September, 13:15 -15:00 im HG E7**